# MULTICS TECHNICAL BULLETIN MTB-249

TO: Distribution

FROM: Joan Archer Scott

DATE: 16 January 76

SUBJECT: Multics Change Requests

Enclosed are copies of Multics Change Requests which were approved from 16 December 75 through 31 December 75.

Multics Project internal working documentation. Not to be reproduced or distributed outside the Multics Project.

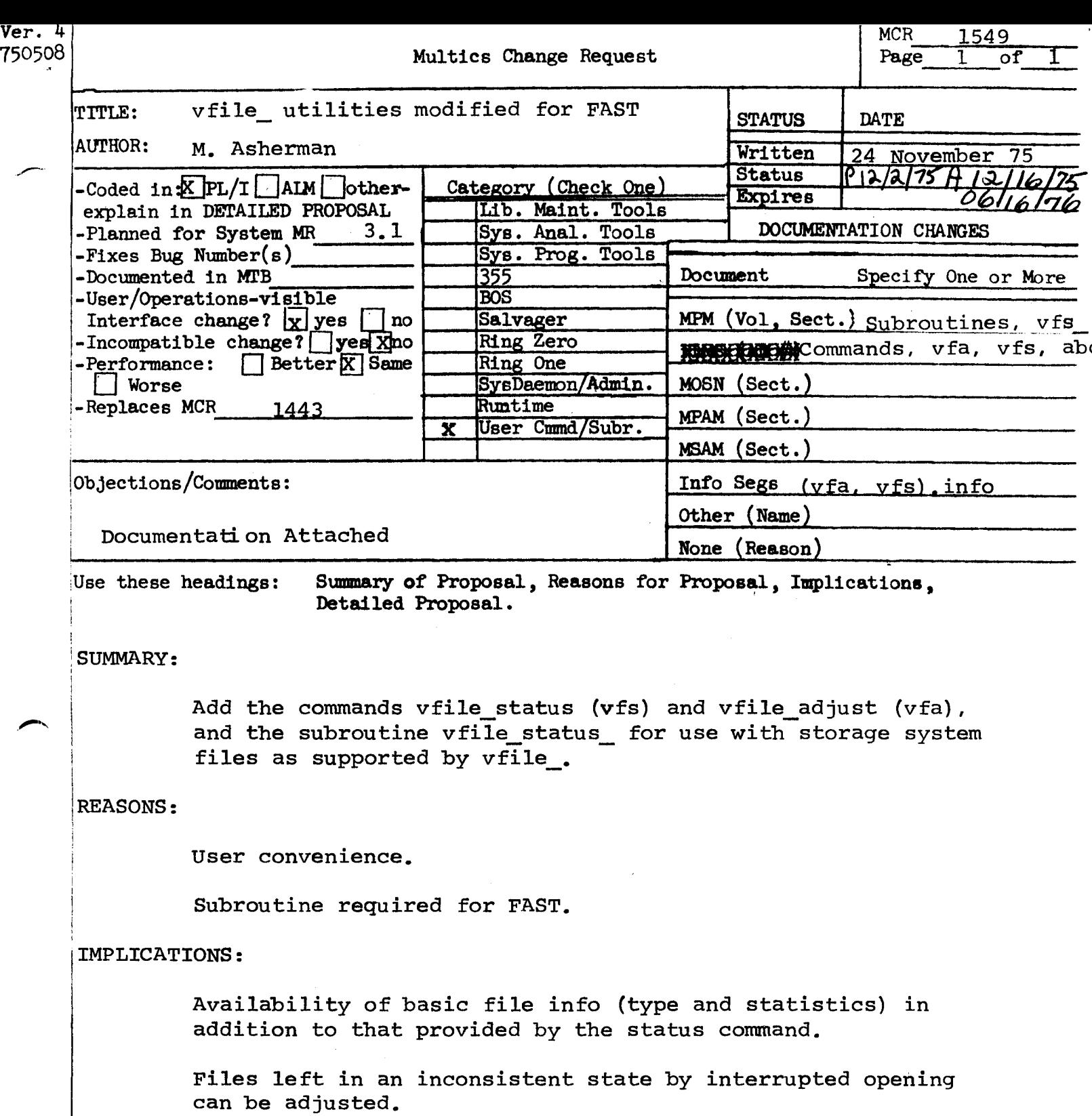

DETAILED PROPOSAL:

 $\overline{\phantom{0}}$ 

See MPM documentation attached.

# adjust\_bit\_count adjust\_bit\_count

 $\setminus$ 

#### Name: adjust\_bit\_count, abc

The adjust\_bit\_count command is used to set the bit count of segments that for some reason do not have the bit count set properly (e.g., the program that was writing the segment got a fault before the bit count was set, or the process terminated without the bit count being set, etc.). The adjust\_bit\_count command looks for the last nonzero 36-bit word or (if specified) the last nonzero character in the segment and sets the bit count to indicate that the word or character is the last meaningful data in the segment.

### Usage

adjust\_bit\_count paths -control\_args-

where:

- 1. paths are the pathnames of segments for which the bit count is to be adjusted.
- 2. control\_args are as follows and apply to all path arguments:
	- -character, -ch set the bit count to the last nonzero character.

 $-long, -lg$ print a message when the bit count of a segment is changed, giving the old and new values.

### Notes

•

If the bit count of a segment could be computed but could not be set (e.g., the user had improper access to the segment), the computed value is printed so that the user can use the set\_bit\_count command after resetting access or performinp. other necessary corrective measures. See the description of the set\_bit\_count command.

The user must have write permission on the segment whose bit count is being adjusted. He need not have modify permission on the directory containing that segment.

The adjust bit count command should not be used on segments in structured files. The adjustments to all file types supported by vfile\_ may be made with the vfile adjust command. "'·.

 $\mathbf{e}_{\mathbf{e}} = \begin{bmatrix} \mathbf{e}_{\mathbf{e}} & \mathbf{e}_{\mathbf{e}} & \mathbf{e}_{\mathbf{e}} & \mathbf{e}_{\mathbf{e}} & \mathbf{e}_{\mathbf{e}} & \mathbf{e}_{\mathbf{e}} \\ \mathbf{e}_{\mathbf{e}} & \mathbf{e}_{\mathbf{e}} & \mathbf{e}_{\mathbf{e}} & \mathbf{e}_{\mathbf{e}} & \mathbf{e}_{\mathbf{e}} & \mathbf{e}_{\mathbf{e}} \end{bmatrix}$ 

# vfile\_adjust

vfile\_adjust

# Hames: vfile\_adjust, vfa

This command is used to adjust structured files left in an inconsistent state by an interrupted opening, or unstructured<br>files in any state. For unstructured files a control\_arg sust specify the desired adjustment. Otherwise, no control\_args are allowed. A sequential or blocked file is adjusted by truncation arter the last complete record. An indexed file is adjusted by finishing the interrupted operation.

### <u>Usaxa</u>

vfile\_adjust path -control\_arg-

## where:

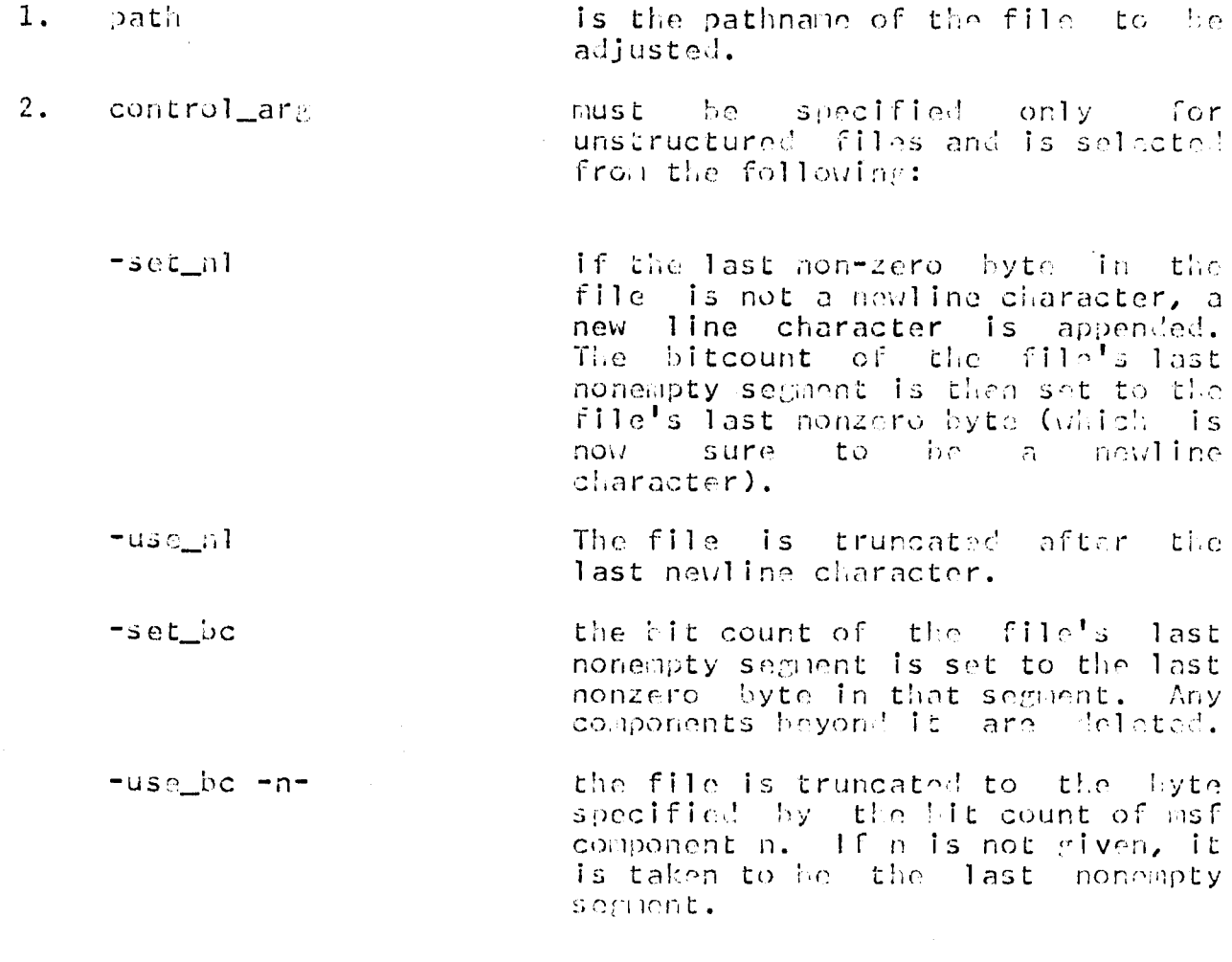

 $\mathbf{1}$ 

DRAFT: MAY BE CHANGED

 $12/01/75$ **XXX**  vfile\_adjust

vfile\_adjust

Hotes

See the description of the vfile 1/0 module for further<br>details. The command adjust\_bit\_count used with the -ch<br>control\_arg is equivalent to vfile\_adjust with the -set\_bc control\_arg, except that the latter will only operate on a file which appears to be unstructured.

vfile status

vfile status

## Hame: vfile\_status, vfs

This command prints the apparent type (unstructured, sequential, blocked, or indexed) and length of storage system files. For structured files, information about the state of the  $file$  (if busy) and the file version (unless current) is printed. The maximum record length is printed for blocked files. - For indexed files, the following statistics are also provided:

- $1.$ The number of records in the file, including zero length records.
- $2.$ The number of non-null records in the file, if different from the above.
- $\overline{3}$ . The total length of the records (bytes).
- 4. The number of blocks in the free space list for records.
- The height of the index tree  $(\equiv \emptyset$  for empty files). 5.
- $6.$ The number of nodes (each 1k words,  $page$  age  $aligned$ ) i n the index tree.
- $7.$ The total length of all keys (bytes).

### Usare

vfile\_status path

where path is the pathname of the segment or multisegment file of interest. If the entryname portion of the pathname denotes a directory, it is ignored. If no files are found for the given pathname, a message to that effect is printed. If the entry is a link, the information returned pertains to the entry to which the link points. The star convention is permitted.

### ilutes.

Additional information may be obtained through the status command.

12/01/75 **XXX** 

 $\mathbf{1}$ 

# vfile\_status vfile\_status vfile\_status

# Examples:

Assume that the file foo is in the user's working directory. The command:

vfile\_status foo

111ight produce the following output:

type: unstructured bytes: 4993

if the file Is unstructured,

or

type: sequential records: Gu3

if the file is sequential,

or

type: blocked records: 1200 max recl: 7 bytes

if the file is blocked,

or

type: indexed records: 397 state: locked by this process action: vrite record byte's: free blocks: index height: 2 noJes: 3 by this process<br>in progress 3970 1 key bytes: 3176

if the file is indexed and a write operation has been interrupted in the user's process.

 $12/01/75$  xxx

vrile\_status\_

vfile\_status\_

Name: vfile\_status\_

This subroutine returns various items of information about a storage system file supported by the vfile\_ 1/0 module.

## Usare:

declare  $vfile\_status\_entry$  (char(\*), char(\*), ptr, fixed(35);

call vfile\_status\_ (dir\_name, ent\_name, info\_ptr, code);

where

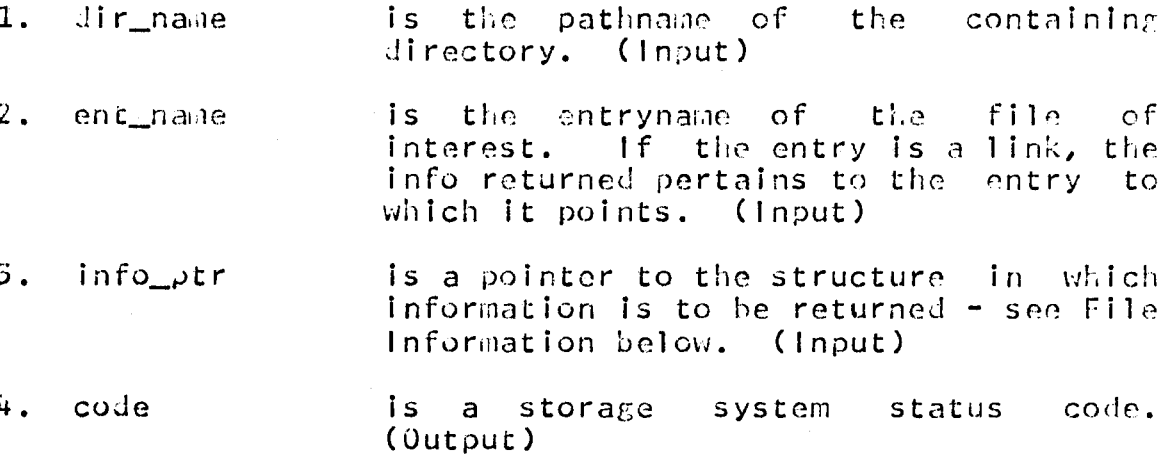

### DRAFT: MAY BE CHANGED

 $\overline{3}$ 

vfile\_status\_

## File Information:

The info\_ptr argument points to one of. the following self-describing structures: uns\_info based (info\_ptr),  $dc1$  $\mathbf{1}$ info\_version fixed,  $\mathcal{L}$  $\mathbf{Z}$ type fixed,  $\overline{2}$ bytes fixed(34), flags aligned, 2 pad1 bit(2) unal, 3. header\_present bit(1) unal, 3 pad2 bit(33) unal, 3  $\overline{2}$ header  $id$  fixed(35); seq\_info based (info.\_ptr),  $dc1$ 1  $\overline{2}$ info\_version fixed,  $\overline{2}$ type fixed,  $\overline{2}$ records fixed(34),  $\overline{2}$ flags aligned lock\_status bit(2) unal, 3  $pad bit(34)$  unal, 3.  $\overline{2}$ version fixed; blk\_info\_based (info\_ptr),  $dc1$  $\mathbf{1}$  $\overline{2}$ info version fixed, 2 type fixed, 2 records fixed(34),  $\overline{2}$ flags aligned lock\_status bit(2) unal,. 3. pad bit(34) unal,  $\overline{3}$ version fixed,  $\lambda$ action fixed,  $\mathbf{2}$ max\_rec\_len fixed(21);  $\overline{z}$  $dc1$  $\mathbf{1}$ indx\_info based (info\_ptr), info\_version fixed, 2  $\mathbf{2}$ type fixed,  $\overline{2}$ records fixed(34),  $\boldsymbol{2}$ flags aligned lock\_status bit(2) unal, 3 pad bit(34) unal,  $\mathbf{3}$ version aligned,  $\lambda$ file\_version fixed(17) unal,  $\overline{3}$ program\_version fixed(17) unal, 3  $\overline{c}$ action fixed,  $\overline{c}$ non\_null\_recs fixed(34),  $\overline{2}$ record\_bytes fixed(34),  $\overline{2}$ free\_blocks fixed,  $\overline{2}$ index\_height fixed,

4

 $vfile\_status$ 

nodes fixed,  $\mathbf{2}$  $\overline{2}$ key\_bytes fixed(34),  $\overline{2}$ change\_count fixed(35),  $reserved(4) fixed;$  $\overline{2}$ where: identifies the version of the info Ø. info\_version structure; this must be set to 1 by the user. (Input)  $1$  . identifies the file type: type 1 unstructured  $2<sup>1</sup>$ sequential  $3<sup>1</sup>$ blocked  $\mathbf{L}$ indexed if zero, indicates that the file's lock  $2.$ lock\_status is not set; otherwise the file is busy  $"01"b$ busy in caller's process busy in another process  $"10"b$  $"11"b$ busy in a defunct process 3. records is the number of records in the file, including those of zero length. 4. header\_present If set, Indicates that an optional header is present.  $5.$ header\_identifier contains the identifier from the file's header, if present. Its meaning is user-defined. gives the file's length in bytes,<br>Including the header.  $\ddot{\mathbf{u}}$  . bytes not 7. is the maximum record length in bytes,  $max\_rec\_len$ associated with the file. version identifies the version number  $\circ$ f the ΰ. file and its creating program. э. action i f non-zero, this indicates an operation in progress on the file: write in progress  $-1$  $-2$ reurite in progress  $-3$ delete in progress  $+1$ truncation in progress

DRAFT: MAY BE CHANGED

5

12/09/75 **XXX**  vfile\_status\_

vflle\_status\_

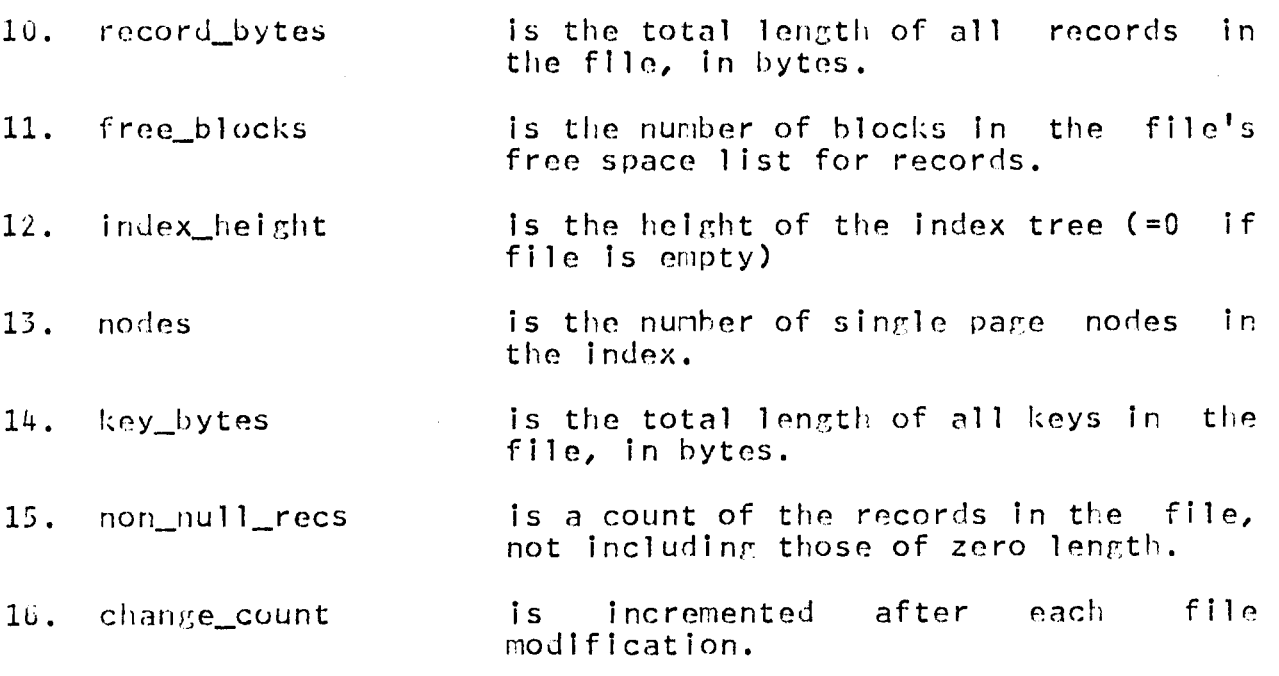

# Notes:

The user must provide the storage space required by the above structures.

See the description of the vfile\_ 1/0 module for further details.

 $6<sub>1</sub>$  $\mathcal{A}$  9/10/75 vrile\_status, vrs

Function: this command prints the apparent type and length of storage system files. Additional info is provided for structured files.

Syntax: vrile\_status pathname

Arguments: patnname is the path name specifying the file of interest. The star convention is permitted.

Notes: for structured files (sequential, blocked, or indexed), the state of the file is printed (if busy). The following statistics are also provided for indexed files:

I. the number of records in the file, including those of zero length 2. the number of non-null records, if different from the above 3. the total length of the records (in oytes) 4. the number of plocks in the free space list for records b. the height of the index tree (zero for empty files) 6. the number of nodes in the index (each occupies a single IK page) 7. the total length of all keys (bytes)

References: additional information about a file may be obtained with the status command. See documentation of the vfile\_ I/0 mooule for further details.

للرامل يتعارضه للمراقة

 $r$  1350 0.545 0.720 29

pr via.info

vfile\_adjust.info 11/24/75 1355.9 mst 4on

9/10/75 vfile\_adjust, vfa

Function: this command adjusts a storage system file which may have been left in an inconsistent state by an interrupted opening.

Syntax: vfile\_adjust pathname -control\_arg-

Arguments: pathname is the path name of the file to be adjusted.

Control arguments: (one specified if and only if file is unstructured) -set al: append a newline char if file does not end with one -use al: truncate file after last new\_line character -set\_oc: set oitcount and truncate at last non-zero byte in the file -use\_oc -n-: truncate at byte specified by bitcount of component n (last non-zero component if n not specified)

Notes: a sequential or plocked file is adjusted by truncation after the last complete record. An indexed file is adjusted by completing any interrupted operation.

References: the condition of a file may be determined with the vrile\_status command. See documentation of the vfile\_ I/L module for further details.

 $r$  1357 k.430 0.692 38

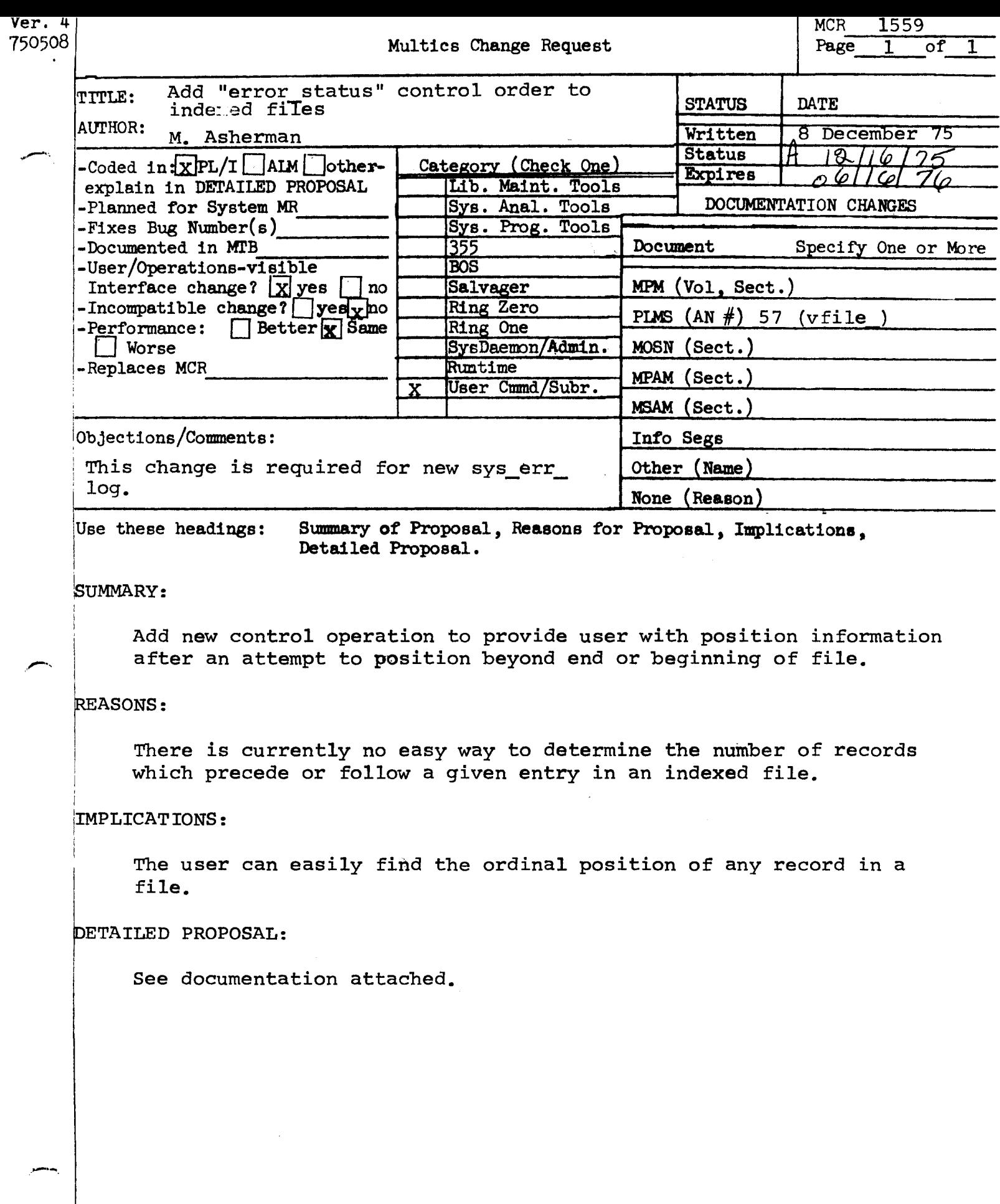

 $\mathcal{L}^{\text{max}}_{\text{max}}$  and  $\mathcal{L}^{\text{max}}_{\text{max}}$ 

## Control Operation: "error status"

The order "error\_status" is accepted when I/O switch is open for keyed sequential input or keyed sequential update. For this order the info ptr argument must point to a structure of the following form:

- dcl 1 error info based(info ptr),
	- 2 version fixed,
	- 2 type fixed,
	- 2 requested fixed(34),
	- 2 received fixed $(34)$ ;

The operation returns information about the most recent attempt to position beyond either end of file since the file was opened. If an error of this type has occurred, error info.type is set to 1, and error info.requested is set to the value of the position skip argument which caused the error. In this case error info.received is set to the actual number of position skips which successfully took place before attempting to go beyond end of information. If no such errors have occurred, error info.type is set to zero.

The variable error info.version is provided for compatibility, and must be set to 1 by the user.

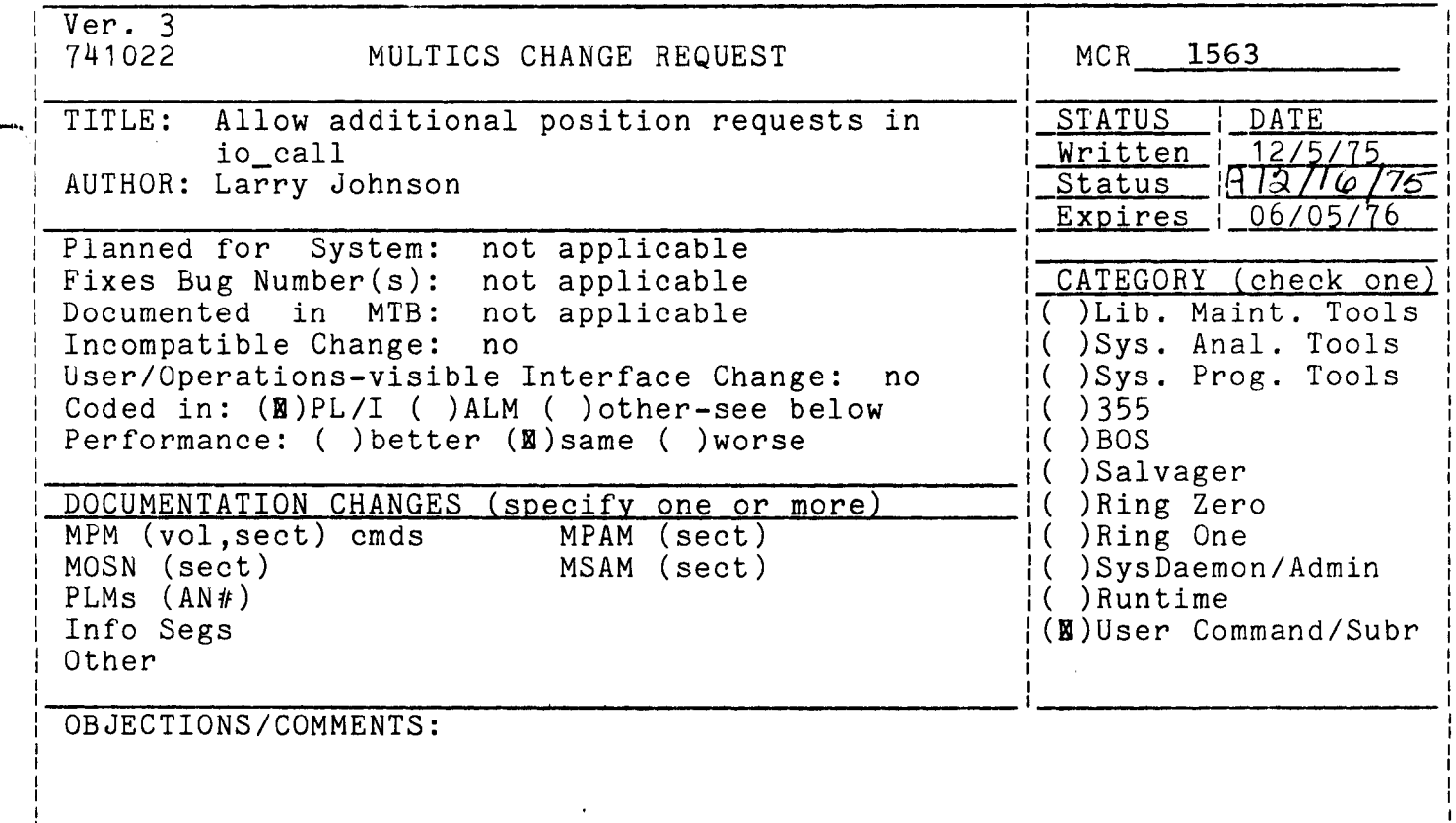

Headings are: SUMMARY, REASONS, IMPLICATIONS, DETAILED PROPOSAL (optional)

#### $\overline{\phantom{0}}$ **Summary**

io\_call currently allows only -1(bof), O, and +1(eof) on position operations. This is not sufficient.

### **Reasons**

vfile\_ has implemented position type 2.

# Detailed Proposal

Allow io\_call to accept any numeric position request instead of only  $-1$ , 0, and  $+1$ . An I/O module must check this code anyway, so invalid requests and +1. An I/O module must check this code anyway, so invalid requests will still be caught. The next argument (amount of positioning) is currently required on position 0 and not allowed with +1 or -1. This will not be changed, but this argument will be made optional on other requests,<br>with 0 being the default.

### Command Documentation

io call position switchname type -n-

where:

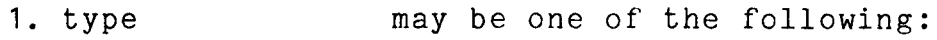

bof, -1 set position to beginning of file

eof, 1 set position to end of file

forward,  $0$  set position forward  $\underline{n}$  records or lines, where  $\underline{n}$  is the next argument.

reverse set position back n records (same as forward -n records)

#### othern any other numeric argument may be specified, but its function depends on the 1/0 module being used and may not be implemented for all 1/0 modules.

2. n is a decimal integer. It must be present if type is forward, reverse, or O; it must be omitted if type is bof, eof, 1, or -1; for any other position request, it boi, coi, i, of i, for any concreposition is

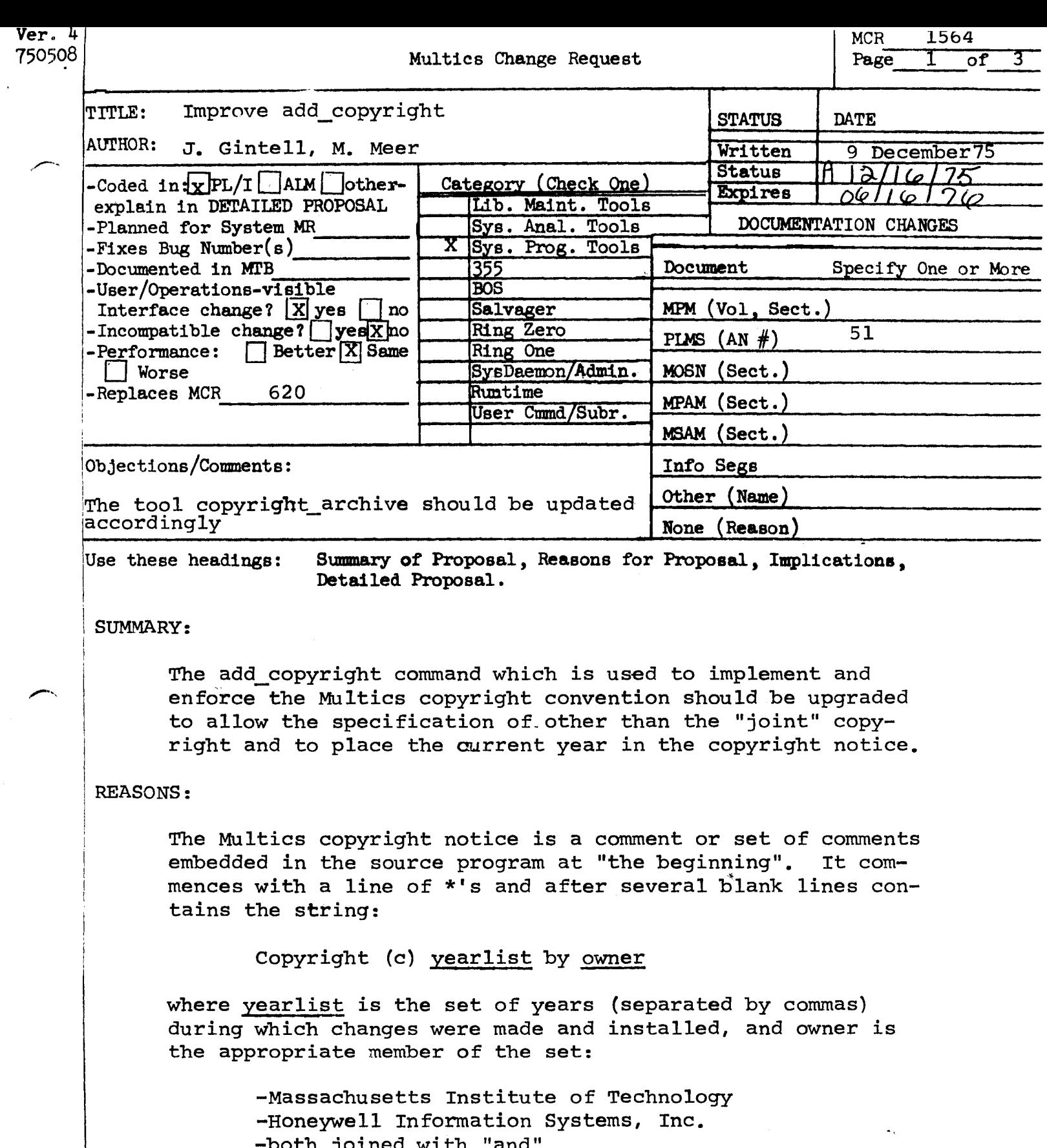

 $\ddot{\phantom{a}}$ 

-both joined with "and"<br>-or a string entered by the user.

 $\sim$   $\lambda$ 

The add\_copyright will be modified to save the dates on the existing copyright and add the current year to them if the "name" or "owner" remains the same. If the "name" or "owner" differs, then the old copyright is discarded and a new one is inserted with the current year.

A subroutine interface will be added that will return the copyright information so that it can be used as part of a report preparing program to summarize the status of a library of programs.

An optional year argument will be added with default being the current year.

# IMPLICATIONS:

This change is an extension to that implemented by the current version of the add\_copyright command which management people have agreed is adequate.

This command does not implement the policy of choosing which owner to place in the copyright notice but leaves that decision up to the user of the command.

## DETAILED PROPOSAL:

Name: add copyright

usage: add\_copyright pathname -control arguments-

pathname is the pathname of the segment whose copyright notice is to be checked or modified.

## Control arguments:

- -check print a message stating what the notice would contain and what was changed.
- -his make the owner be HIS.
- -mit make the owner be MIT.

MCR 1564 Pg. 3 of 3

 $\mathcal{A}$  and  $\mathbb{R}^4$  , and  $\mathcal{A}$  , and  $\mathcal{A}$  , and  $\mathcal{A}$ 

-joint make the owner be MIT and HIS.

 $\sim 10^{11}$ 

-name make the owner be that given in the next argument string.

 $\sim 2.3$ 

-year next argument is a year or series of years separated by commas to be inserted in the copyright.

There is no default for the owner. The default for the year is the current year.

Name: return copyright

- Usage: call return\_copyright- (segptr, length, owner, year, switch):
- segptr is a pointer to the segment to be checked. (Input)

length is the length (in characters) of the segment.  $(Input)$ 

owner is a varying character string giving the control argument used to specify the owner. (Output)

year is a varying character string giving the year(s). (Output)

switch is a fixed binary field

> $= 0$  if a copyright is present = 1 if there is no copyright (Output)

 $Var = 3$ ł.  $1741022$ MULTICS CHANGE REQUEST MCR 1565 1 changes to copy\_file control arguments **TITLE:** 1 STATUS 1 DATE Mcliten 1 12/03/75 1<br>Status file/6/75 1 AUTHOR: Ross E. Kilnger Expires : 06/03/76 I Planned for System: not applicable Fixes Bug Number (s): not applicable **I\_CATEGORY (check one) I**  $\bullet$ Documented In MTBt 222, amended I( )Lib. Maint. Tools  $\bullet$ I Incompatible Changes ves I( )Sys. Anal. Tools I User/Operations-visible Interface Change: I( )Sys. Prog. Tools no Coded In: (B)PL/I ( )ALM ( )other-see below  $1($   $)355$ 1 Performance: ( )better (B)same ( )worse 1( )BOS I( )Salvager DOCUMENTATION CHANGES (specify one or morel Il IRing Zero I( )Ring One MPM (vol.sect) II. 3 MPAM (sect)  $\mathbf{r}$ **1 MOSN (sect) MSAM (sect)** 1( )SysDaemon/Admin  $1$  PLMs  $(AN#)$ I ( ) Run time 57 Info Seas copy\_file.info I(E)User Command/Subr R 0ther  $\bullet$ **OBJECTIONS/COMMENTS:** SUMMARY, REASONS, IMPLICATIONS, DETAILED PROPOSAL (optional) Headings are!

SUNMARY: change the -input\_file and -output\_file control arguments to -input\_description (-ids) and -output\_description (-ods).

REASONS: these control arguments specify lox\_ attach descriptions, not current usage of -input/output\_file is to specify a file's pathnames. pathname. commands should use identical control arguments in identical contexts. as much as possible.

IMPLICATIONS: none, coding has not yet begun.  $N \cdot B \cdot -$  the appropriate person responsible for maintaining the fist of control arguments should be Informed.

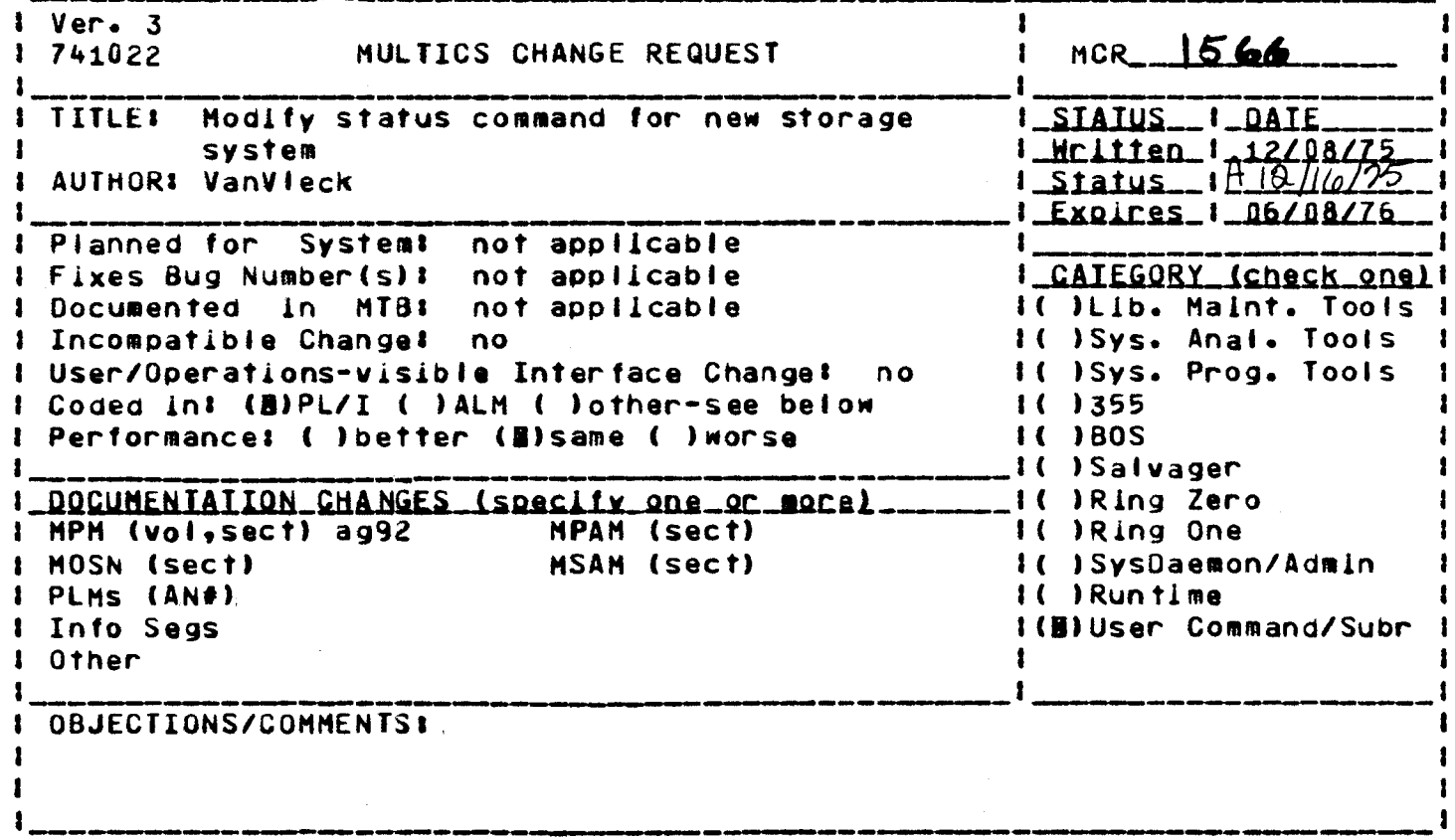

Headings are: SUHMARY, REASONS, IMPLICATIONS, DETAILED PROPOSAL (optional)

**SUMMARY:** 

J.

Remove the error message printed if the device id returned from status\_ is O. In the new storage system it is always O.

**REASONS:** 

This change allows the status command to be usable with both old and new storage systems.

**IMPLICATIONS:** 

none

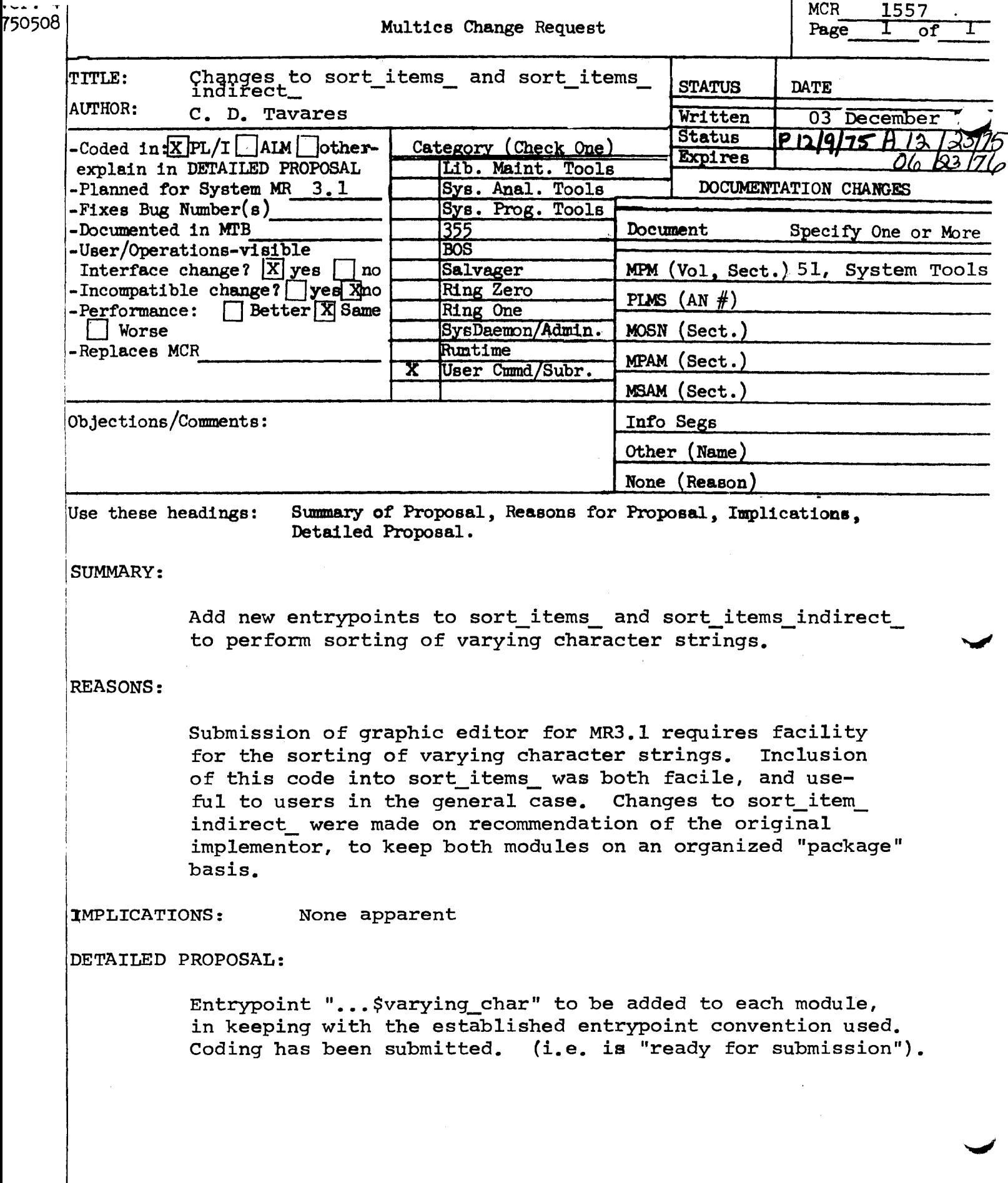

This entry sorts a group of information fields, which are .  $\frac{1}{100}$  .  $\frac{1}{100}$   $\frac{1}{100}$   $\frac{1}{100}$   $\frac{1}{100}$   $\frac{1}{100}$   $\frac{1}{100}$   $\frac{1}{100}$   $\frac{1}{100}$   $\frac{1}{100}$   $\frac{1}{100}$   $\frac{1}{100}$   $\frac{1}{100}$   $\frac{$ index array are indices into an array of pointers to character strings in the group.

2-90 AN51

Usage **i.e. you ... you ... you ...**<br>declare sort\_items\_indirect\_\$ehar entry (ptr, are sort\_items\_indirect\_\$ehar entry (ptr, ptr);<br>f<del>inod bin (24))</del>;

*VOrf 1111 \_cHr*  call sort\_items\_indirect\_\$eher where:  $\sqrt{1/2}$  $\langle \text{VP}, \text{imper} \rangle$ ;  $\frac{1}{2}$ 

1. VP

varying

points to a structure containing an array of unaligned pointers to the <del>unaligned</del> fixed-length character strings to be sorted. (Input)

2. iP

points to the structure into which the ordered array of fixed binary  $(24)$  indices<br>into the unaligned pointer array will be unaligned poänter array will be placed. (Input) 1

is the number of characters in  $\leftarrow$ 

*N+e.*  1: P" in all of the other entry uniterys for  $H_1$ : s urodule also. T+ seems that This "index" should read.

sort items

sort items

Entry:

varying-char sort\_items \$

Varying This entry sorts a group of **Example of the multiples** character strings into ASCII collating sequence by reordering a pointer array whose elements point to the character strings in the group.

varying char Usage declare sort\_items\_\$ehar entry (ptr); call sort\_items\_\$char (vP); hereint;

where:

 $1 v P$ 

points to a structure containing an array  $\circ$ f pointers to unaligned the **C.SENSTRY** under strings to be sorted.  $(Input)$ 

is the number of <del>charact</del>  $(nput)$ 

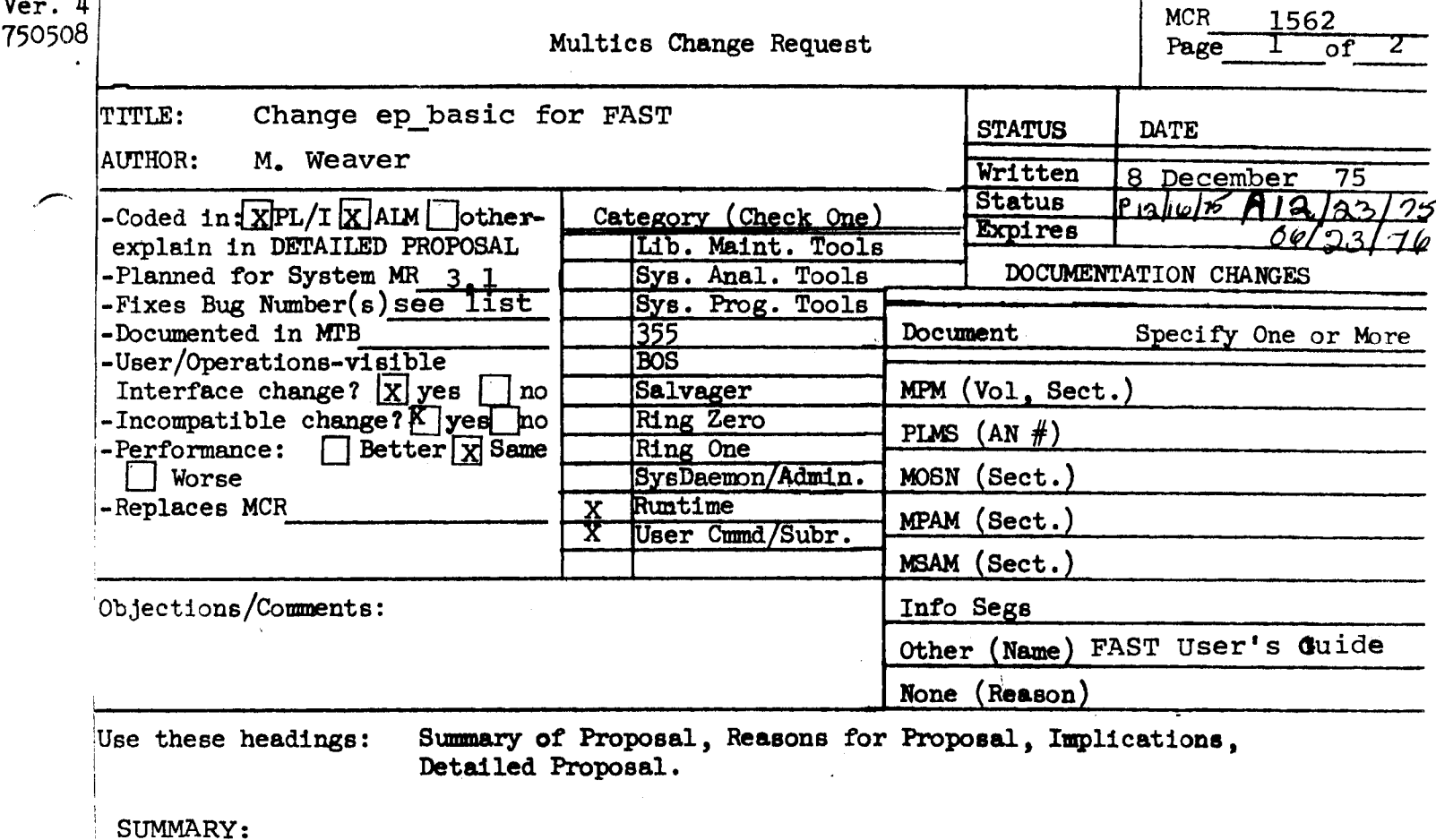

Change extended precision basic and its runtime so they support Basic in the FAST subsystem (as well as extended precision Basic via the use ep basic command).

Principal changes:

- 1. use vfile\_ for random files.
- 2. single or double precision
- 3. interface with FAST run-unit (library and chain statements)

Error messages will be improved and minor bug fixes made as time permits.

### REASONS:

ver.  $4$ 

Support both single and double precision in FAST with a single integrated package. Make Basic random files compatible with corresponding Fortran types.

## IMPLICATIONS:

Random string and random numeric files will be incompatible with current basic files and, for a while, with files created by the

MCR 1562 Pg. 2 of 2

> non-FAST basic. Also, a program cannot access both single and double precision random numeric files. Programs containing librarv or chain statements will not run correctly outside of [the DTSS compatible FAST.

If performance is satisfactory, ep\_basic should be used for Multics single precision basic (Release 4.0?). Otherwise basic should be changed to use the same file types and support the same language (except library and chain statements).

DETAILED PROPOSAL:

Two new entries are being added to basic and the current main entry is being redefined (see attached documentation}. Most of the work for the library and chain statements is actually done by the FAST run unit manager. See the attached appendix to the FAST manual, which is the user documentation. The setdigits statement and the "apo" abbreviation for the asc function already exist in extended precision basic. Some other minor changes include:

- 1. on an input error, the message will make more clear where to retype from,
- 2. the per function will check the files write access for print, write and scratch.

Amendment and Note for MCR 1562 (Postponed)

# Additional Details:

Both basic and ep\_basic (i.e. their runtime routines) will be changed to use the new random file formats. Thus in 3.1 everyone will use the same file formats.

Conversion to the new formats will be automatic (access, etc. permitting). Commands will be added to handle the old to new conversions and conversions between sp and dp in either direction. See the attached info files.

Note: In Release 3.1 there will be 3 levels of the Basic Language:

1. FAST Basic

--

- 2. ep\_basic in Multics: This is (1) less the library and chain statements.
- 3. basic in Multics: This is (2) less the set digits statement.

There will be two implementations of Basic:

ep\_basic implements (1) and (2) basic implements (3)

There is also an option as to whether the arithmetic is single or<br>double precision. In FAST this works in neatly via the "system" In FAST this works in neatly via the "system" concept. In Multics it is not so neat.

The following steps will be taken (probably for  $4.0$ ) to improve things:

- A. Add the set digits statement to the Multics language, thus leaving only the library and chain statements as language differences.
- B. If performance is satisfactory use the ep\_basic implementation for all languages. (Performance is the only problem.)
- c. Try and improve the basic\_ep\_basic user interface in Multics or admit that it is good enough.

Then ep basic can be removed from the list of installed approved software.

The formats of basic random string and numeric files are being changed soon. These changes do not affect the content of the files but only the way they look to the basic 1/0 system. The new formats are incompatible with the CJrrent formats in that they cannot be used on the current system and the old formats cannot be used by the new basic runtime. However, to ease the transition, the new basic runtime will (for awhile) automatically convert any old format file it sees to a new format file if access and quota permit, print a message and continue processing.

It is recommended that basic users convert tneir random files before using them with the new basic runtime by typing

convert\_old\_basic\_file fi le\_pathname which will replace the file.

12/17/75 convert\_numeric\_file

Function: convert\_numeric\_file converts random numeric files used by basic and fortran programs from single to double precision and vice versa using PL/I conversion rules.

Syntax: convert\_numeric\_file old\_path new\_path -control\_arg-

Arguments: **1)** old\_path is the pathname of the original file 2> new\_path is the pathname of the comverted file

Control Arguments: -double\_precision, -jp: convert from single to doJole precision; default -single\_precision, -sp: convert from double to single precision

Entrya basic\_ Thls entry complies a baslc program. It does not Implement llbrarv or chain statements. Usage declare basic\_ entry (ptr, ptr, fixed bln, blt(1) aligned, ptr, fixed bln); call basic\_ (source\_info\_ptr, output\_ptr, output\_length, go\_moce, maln\_ptr, err\_count>; 1> source\_lnfo\_ptr polnts to the source info structure (see Note below). Input 2) output\_ptr **outputs** to the output (must be 0 mod 2). Input 3) output\_length is the length of the output in words. Output 4) go\_mode ls "1"b If a complete object segment is not desired; 5) maln\_ptr &> err\_count ls "O"b lf a complete obJect se9ment ls desired. Input polnts to the entry of the maln program Output ls the number of errors found durlng compilation. Output

Entry: compile

Thls entry complies a baslc program, always generating an obJect segment. Library statements are convertea to a list stored ln the obJect segment.

Usage I declare baslc\_Scompile entry (ptr, otr, fixed bin, fixed bin $(35)$ ); call basic\_\$complle (source\_info\_ptr, output\_ptr, output\_length, code); 1) source\_info\_ptr points to the source info structure (see Note below). Input 2) output\_ptr points to the output (must be 0 mod 2). 3• output\_length l+) code Input is the length of the output in words. Output ls a system status code. Output

Entry: run\_unlt\_complier This entry compiles a basic program, always generating an object segment. It interacts with its caller to process library statements, obtaining all source libraries before returning. Usaget declare basic\_\$run\_unit\_complier entry (ptr, ptr, fixed bin, bit(1) aligned, entry, entry, fixed  $bin(35)$ ); call basic\_\$run\_unit\_compiler (source\_info\_ptr, output\_ptr, output\_length, debug\_sw, get\_next\_source\_seg\_, add\_to\_lib\_list\_, codel; 1) source\_info\_ptr points to the source info structure (see Note below). Input 2) output\_ptr points to the output (must be 0 mod 2). **Input** 3) output\_length is the length of the output in words. Output is "1"b if the output program is to be 4) debug\_sw run with probe. Input 5) get\_next\_source\_seg\_ is the entry to call to get more source. Input 6) add\_to\_lib\_list\_ is the entry to call to pass the names of libraries to the caller. Input 7) code is a system status code. Output

## Note

The structure pointed to by source info ptr above contains information to locate the source and to fill in the source map in the object segment. It is described as follows:

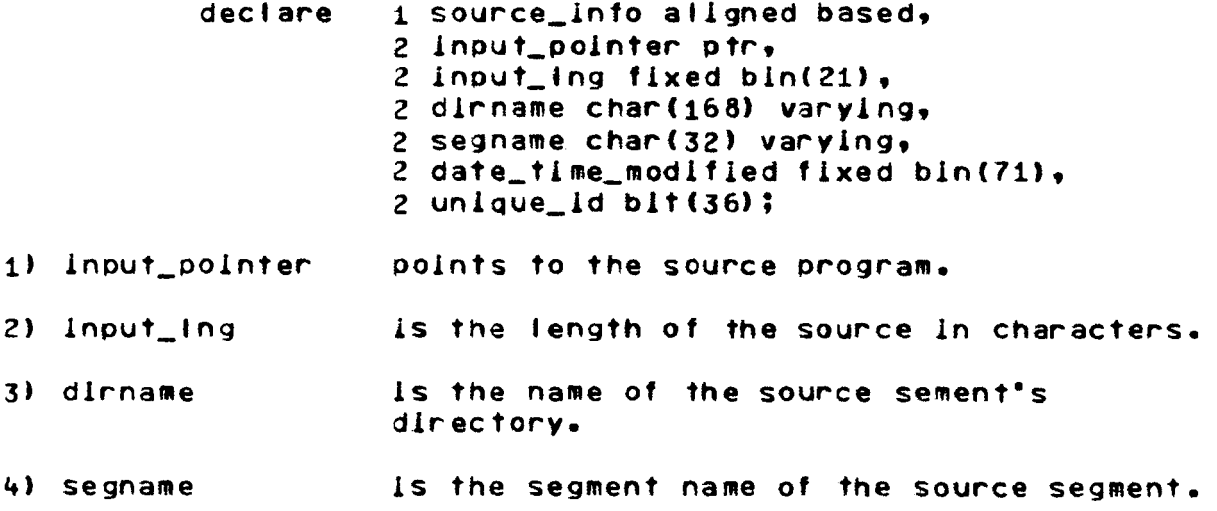

# 5) date\_time\_modified is the date-time modified of the source segment.

6) unique\_id

is the unique id of the source segment.

This file contains a list of all bugs in the Multics BASIC compiler.<br>Bugs marked with ! have been fixed in the installed basic. Bugs marked with \* have been fixed in the basic located in >ldd>exl>o.

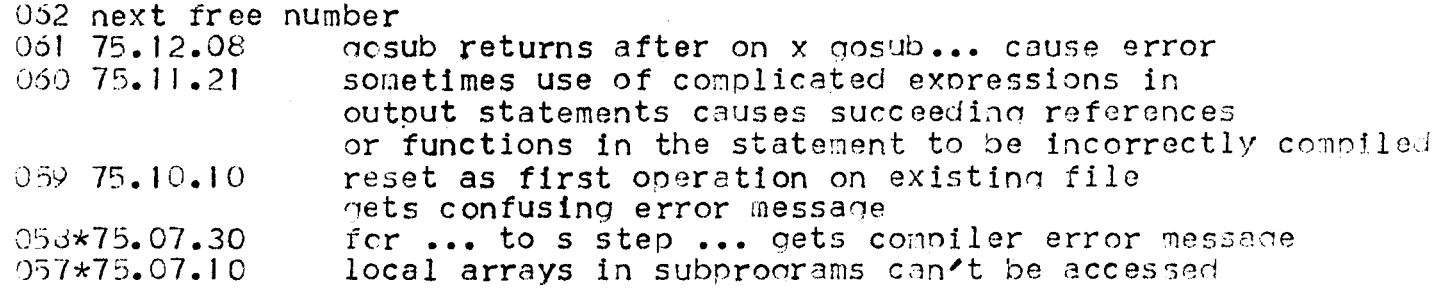

### APPENDIX C

## **FAST BASIC**

The following changes have been made to Multics BASIC (as described in AM82, Rev. 0):

The Ilbrary statement is supported and has the form:  $1 -$ 

library <iist of segment names>

The library statement lists the pathnames of segments containing subprograms to be used by the program. The names are enclosed quotation marks and separated by commas. There are no passwords.

The setdigits statement is supported to provide a means of controlling  $2.$ dynamically the number of digits in a numeric value that may be printed as output. It has the form:

setdigits formula

The value expressed by the formula in the statement is truncated to Its Integer value. That integer value represents the number of print columns that will be utilized by all future print statements until another setdigits statement is executed, or until program execution terminates. One to 19 printed columns may be specified.

In addition to the specified number of digits, the sign of the number is printed. An exponent is also printed if all digits to the left of the decimal point cannot be contained in the number of digits expressed by the formula. This statement is valid only for double precision programs.

The chain statement is supported and has the form:  $3 -$ 

> chain sstring expression or file reference> system <string expression> with <file reference list>

The chain statement termlnates running of the current program and beglns execution of the program speclfled. Neither the current program nor any caller is returned to again and the values of<br>variables in the new program are completely reset. The only variables in the new program are completely reset. The only communication between the current and new programs consists of the communication between the current and new programs consists of specified files, which remain open. The specification of a system is optional; if it is omitted, the current system is assumed. The list of flies to be passed ls also optional.

ORAFTI MAY BE CHANGED. C-1 C-1 12/03/75 AT59

The characters "-" and "," are now allowed in subprogram names.  $4.1$ 

- The requirement that a \$ used in a format statement as a field  $5.$ delimiter must be followed by "+" or "-" is dropped. In this case, "-" is assumed.
- $6.$ The asc function recognizes the abbreviation "apo" to mean apostrophe.

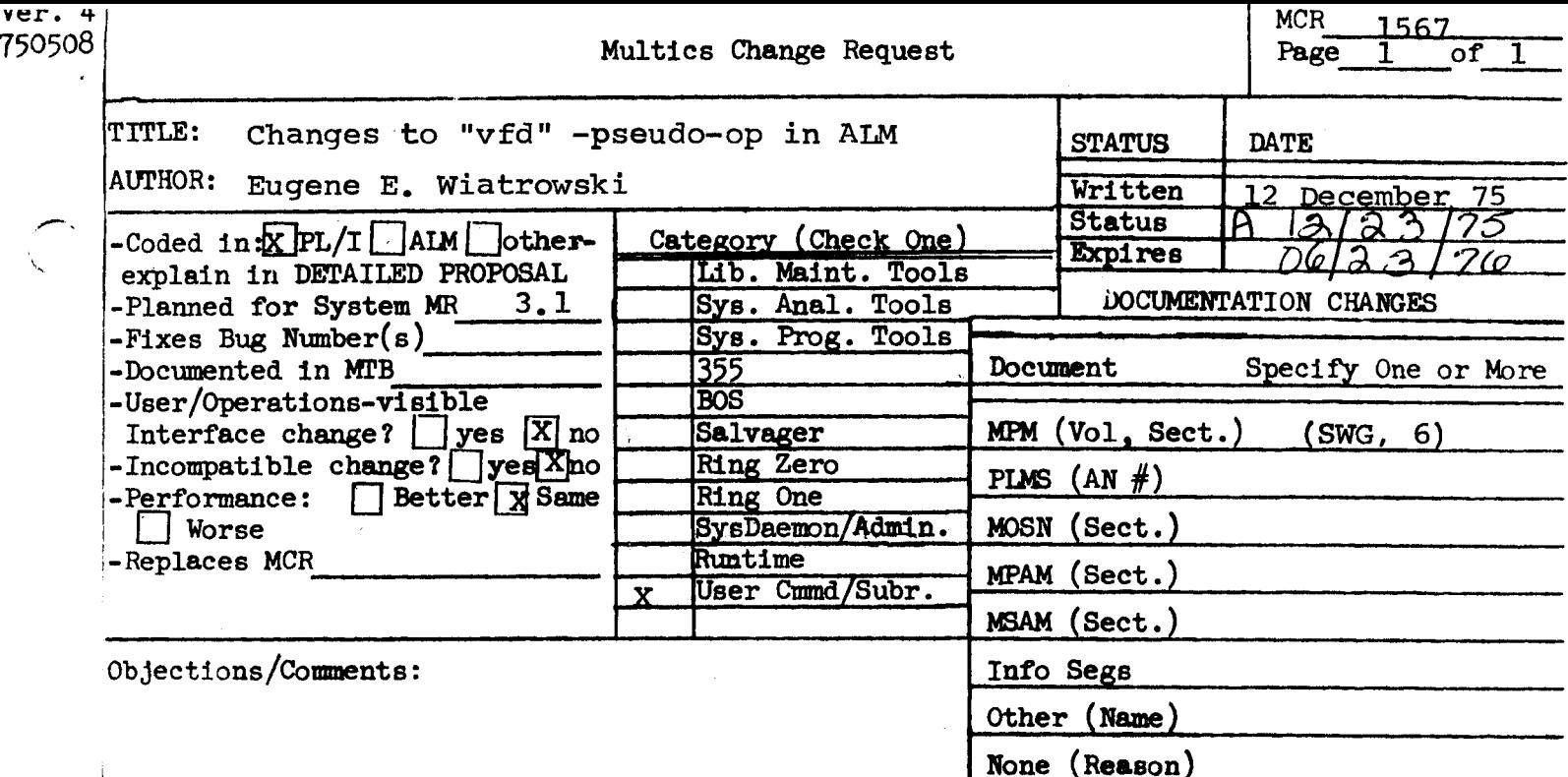

Summary of Proposal, Reasons for Proposal, Implications, Use these headings: Detailed Proposal.

## SUMMARY:

Extend the implementation limit on number of words that can be contructed with a single usage of the "vfd" -pseudo-op.

**REASONS:** 

The present limitation of ten words can be somewhat cumbersome, especially in "macro-expansion" situations.

## PROPOSAL:

Extend the implementation limit from 10 to 128 words.
use name

assembles subsequent code into the location counter name. The default location counter is ".text.".

vfd T1L1/expression1, T2L2/expression2, ..., TnLn/expressionn

is variable format data. Each expression<u>i</u> is of type T<u>i</u> and is stored In the .next Li bits of storage. As many words are used as required.<br>Individual items can cross word boundaries and exceed 36 bits in Individual items can cross word boundaries and exceed 36 bits in length. Type is indicated by the letters "a" (ASCII constant) or "o" (logical expression) or none (arithmetic expression). Regardless of type, the low-order Li bits of data are used, padded if needed on the left. The  $T_{\perp}$  can appear either before or after  $L_{\perp}$ .

Restrictions: The total length of the variable format data cannot<br>exceed: We words. A relocatable expression cannot be stored in a field less than 18 bits long, and it must end on either bit 17 or bit 35 of a word.

zero expression1,expression2

assembles expression1 into the left 18 bits of a word and expression2 into the right 18 bits. Both subfields default to zero.

6-18 AK92

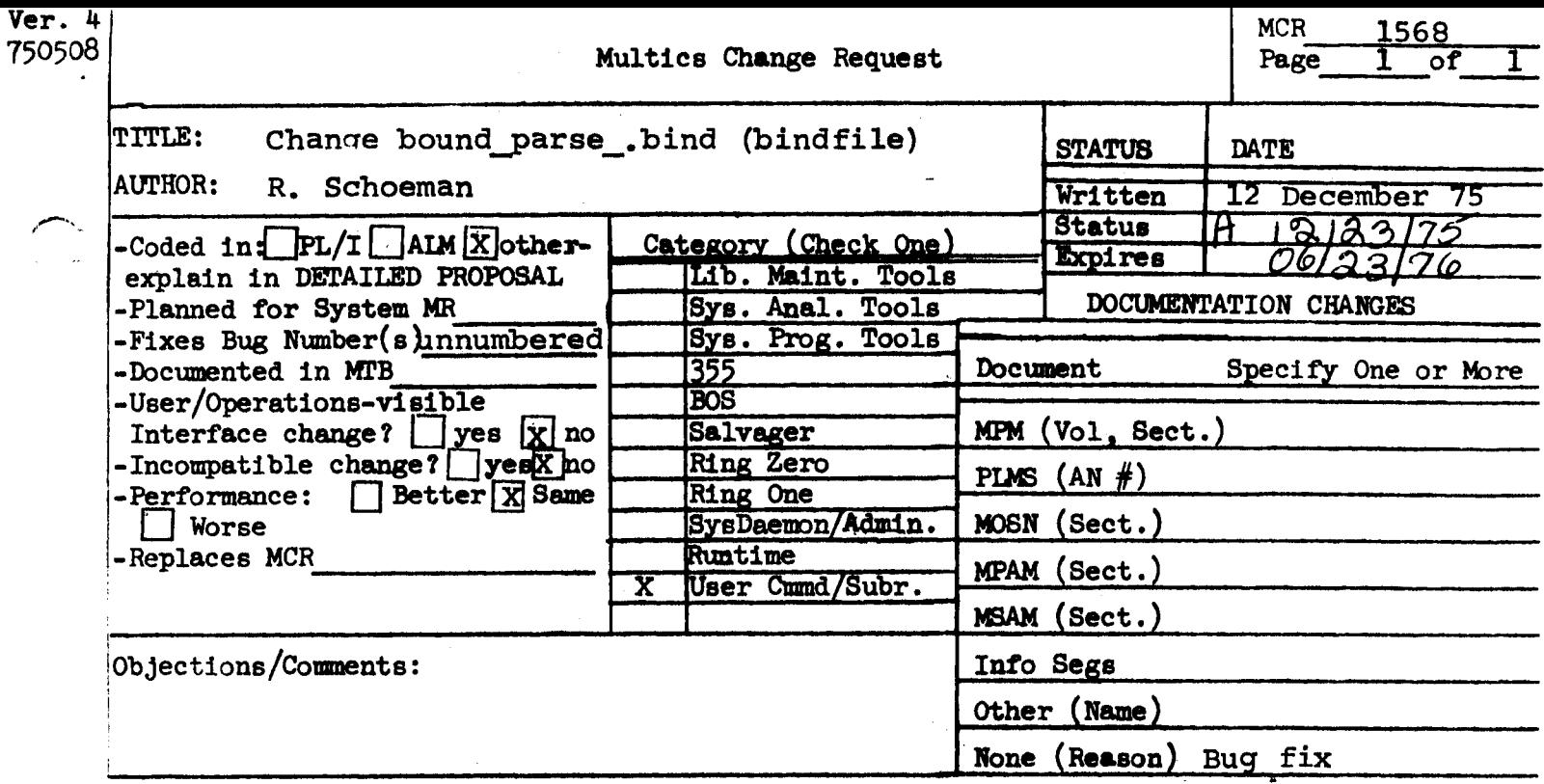

Use these headings:

Summary of Proposal, Reasons for Proposal, Implications, Detailed Proposal.

#### **SUMMARY:**

Retain the name clean up in the bound parse bindfile.

# **REASONS:**

At present there is a bug. The MPM documentation says that the command pll\$clean up can be executed, but since the name clean up is not retained, it cannot be.

#### DETAILED PROPOSAL:

The language of a bindfile is its very own special language.

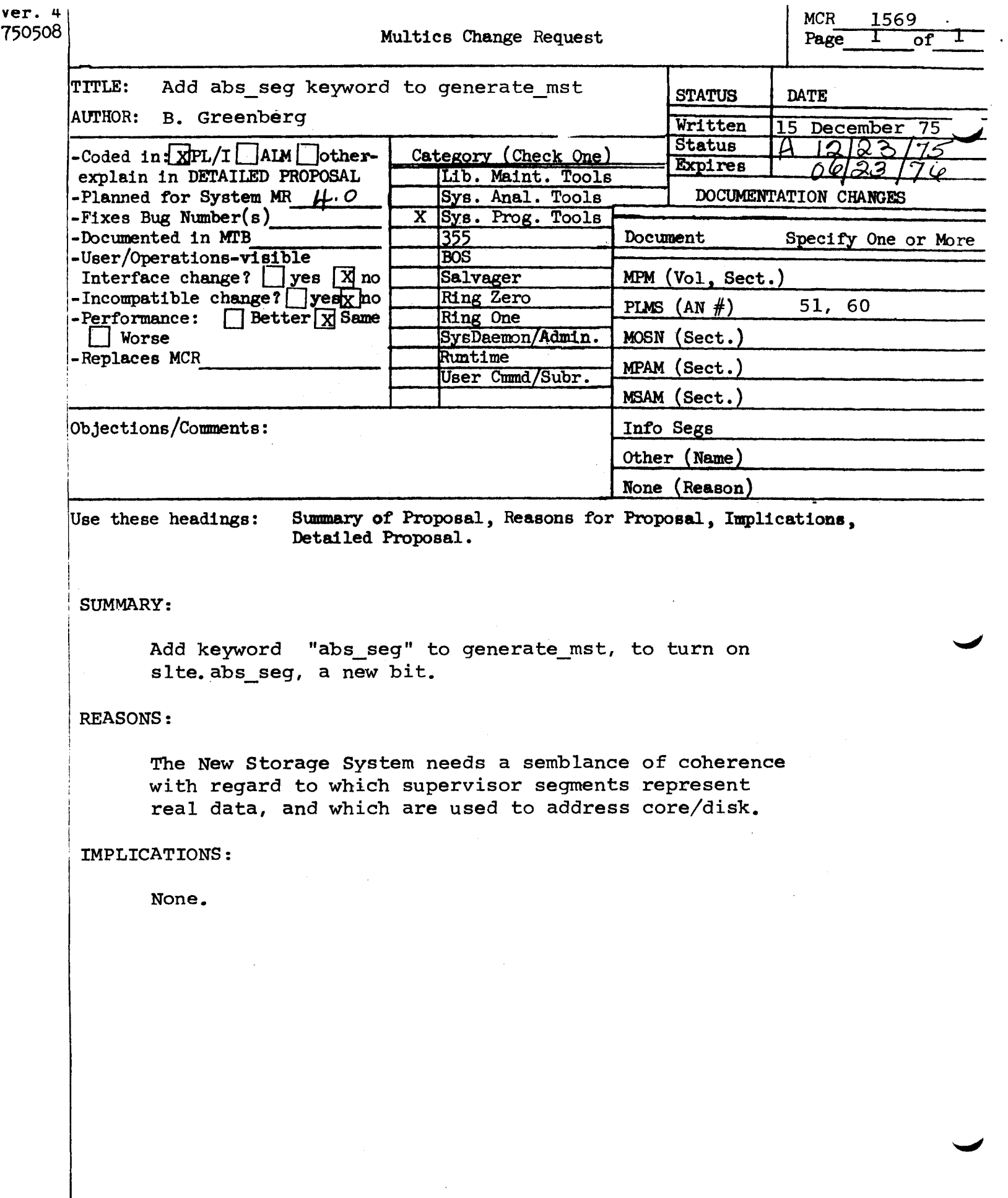

 $\ddot{\phantom{0}}$ 

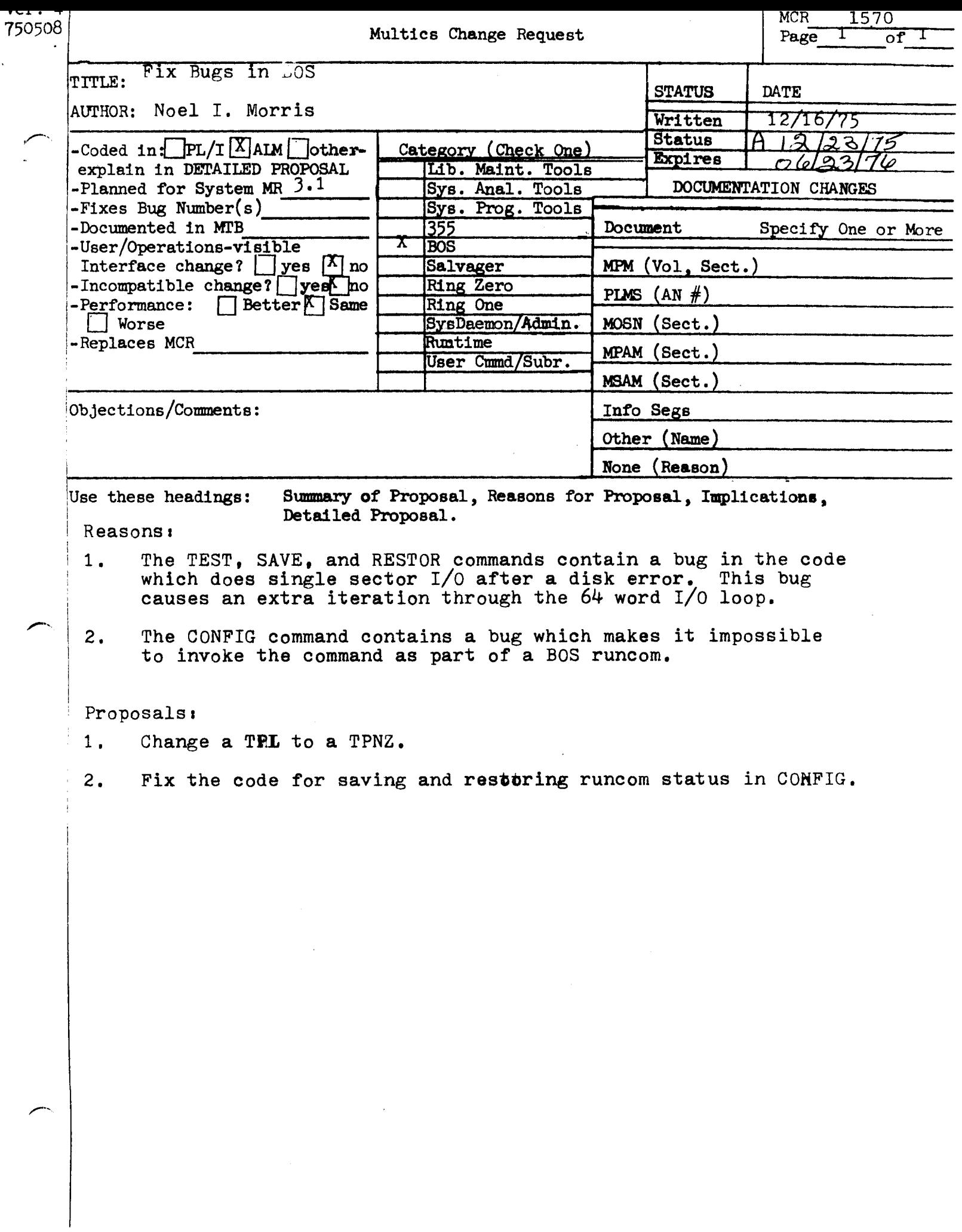

Ŷ,

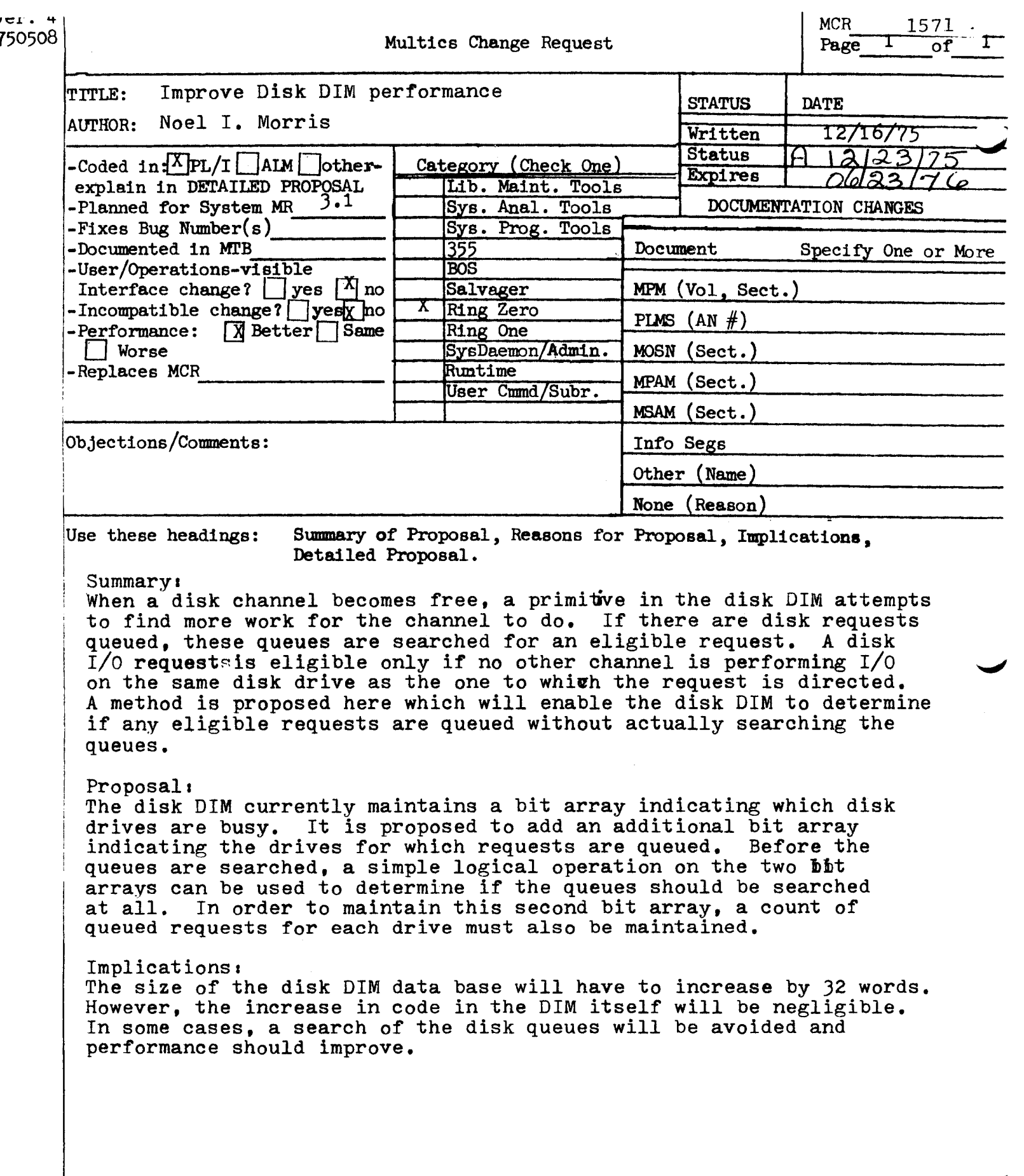

ł.

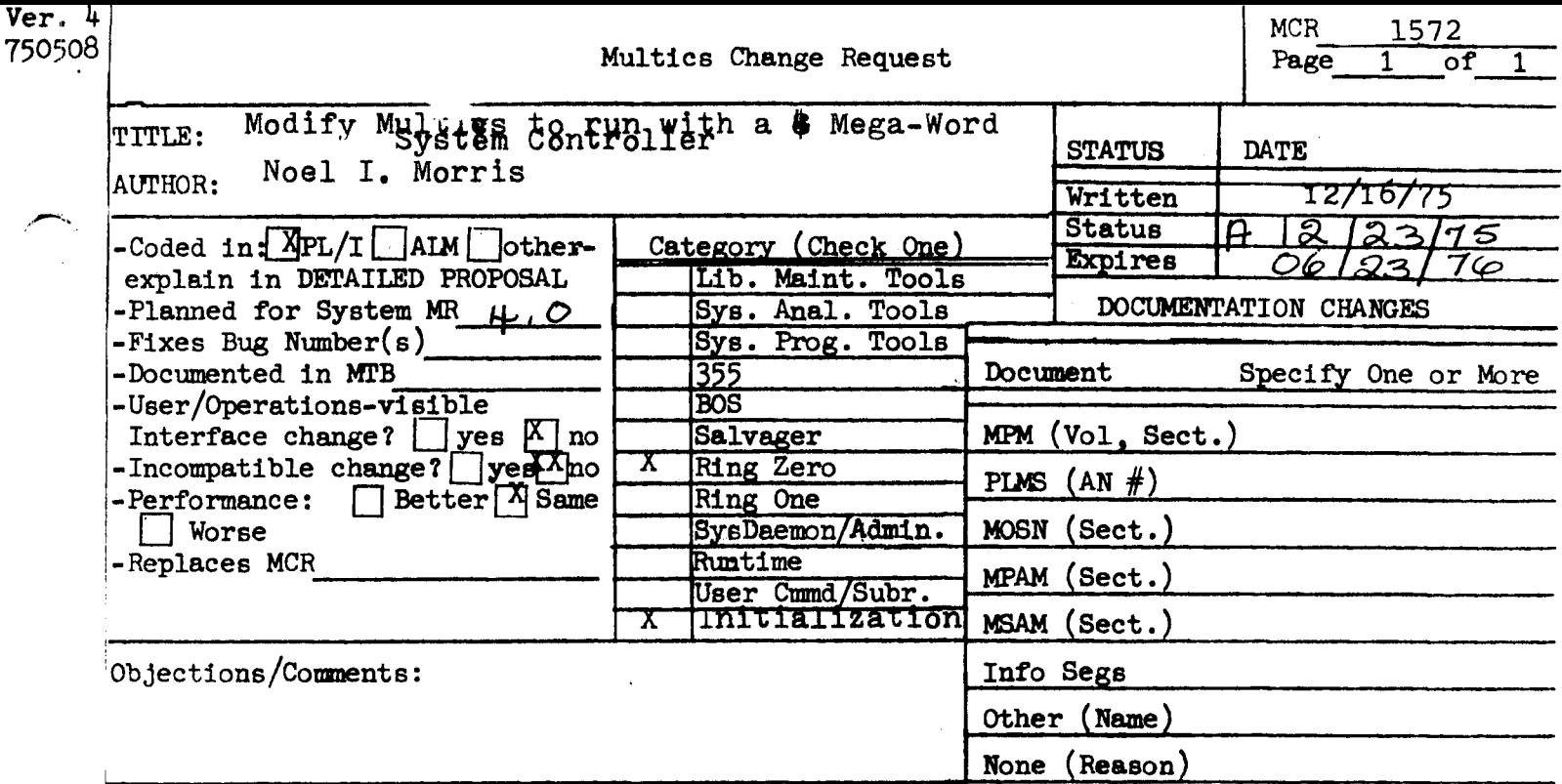

I

Use these headings: Summary of Proposal, Reasons for Proposal, Implications, Detailed Proposal.

## Summary:

i ! !

 $\overline{\phantom{0}}$ 

The 4MW SCU differs from the 6000 System Controller in that some RSCR and SSCR formats are incompatible. It is proposed here to change those programs in system initialization and dynamic reconthange those programs in system information and dynamic recently proposed here to modify Multics to allow a configuration ~ containing one 4MW SCU and two CPU's. Such a proposal may be made at a later time.

## Proposal:

Modify scas\_init and any programs in the dynamic reconfiguration package dependent on the RSCR and SSCR for.mats which change in the  $4$ MW SCU.

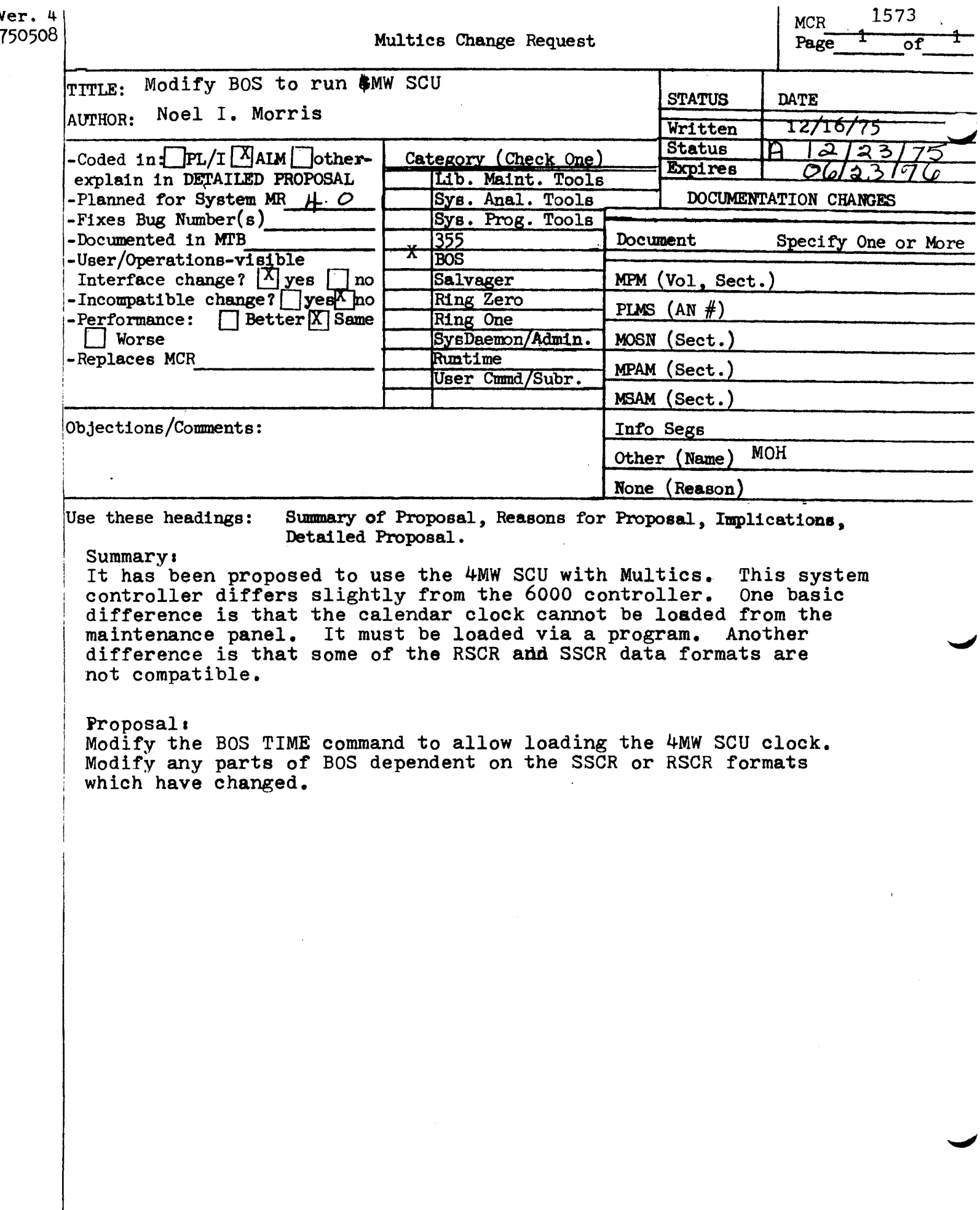

 $\sim$   $\sim$ 

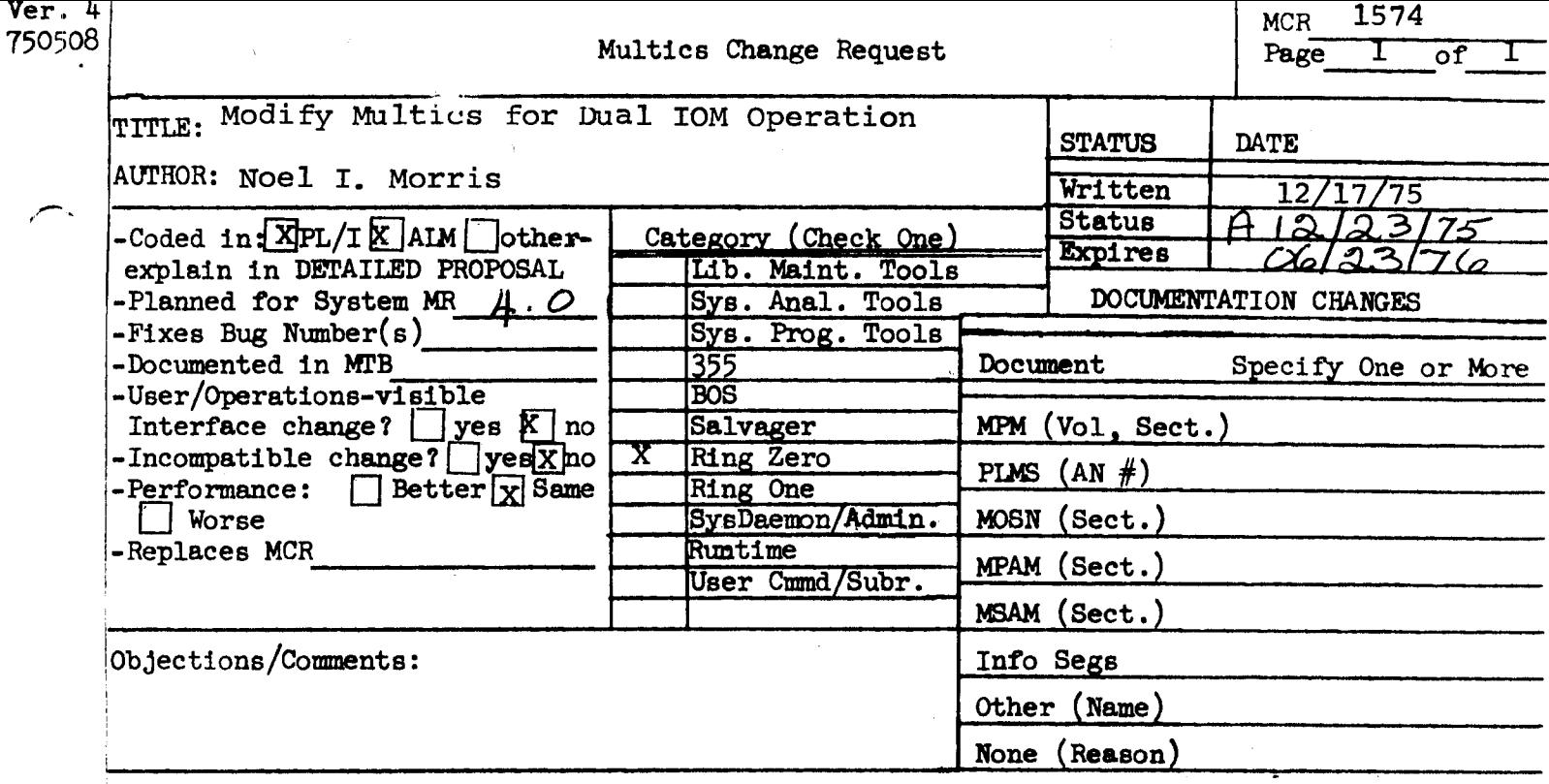

Use these headings:

Summary of Proposal, Reasons for Proposal, Implications, Detailed Proposal.

#### Summary:

A minor change is needed to the Multics IOM interface to allow the simultaneous operation of two IOM's. This change will allow future expansion to the 64 channel (NSA) IOM at a later time.

# Proposal:

Modify the modules "iom\_manager" and "iom\_data\_init" to be compatible with the IOM mailbox locations used by BOS.

# Implications:

Additional wired-down memory is needed for the "iom\_data" segment, but the increase in size is negligible.

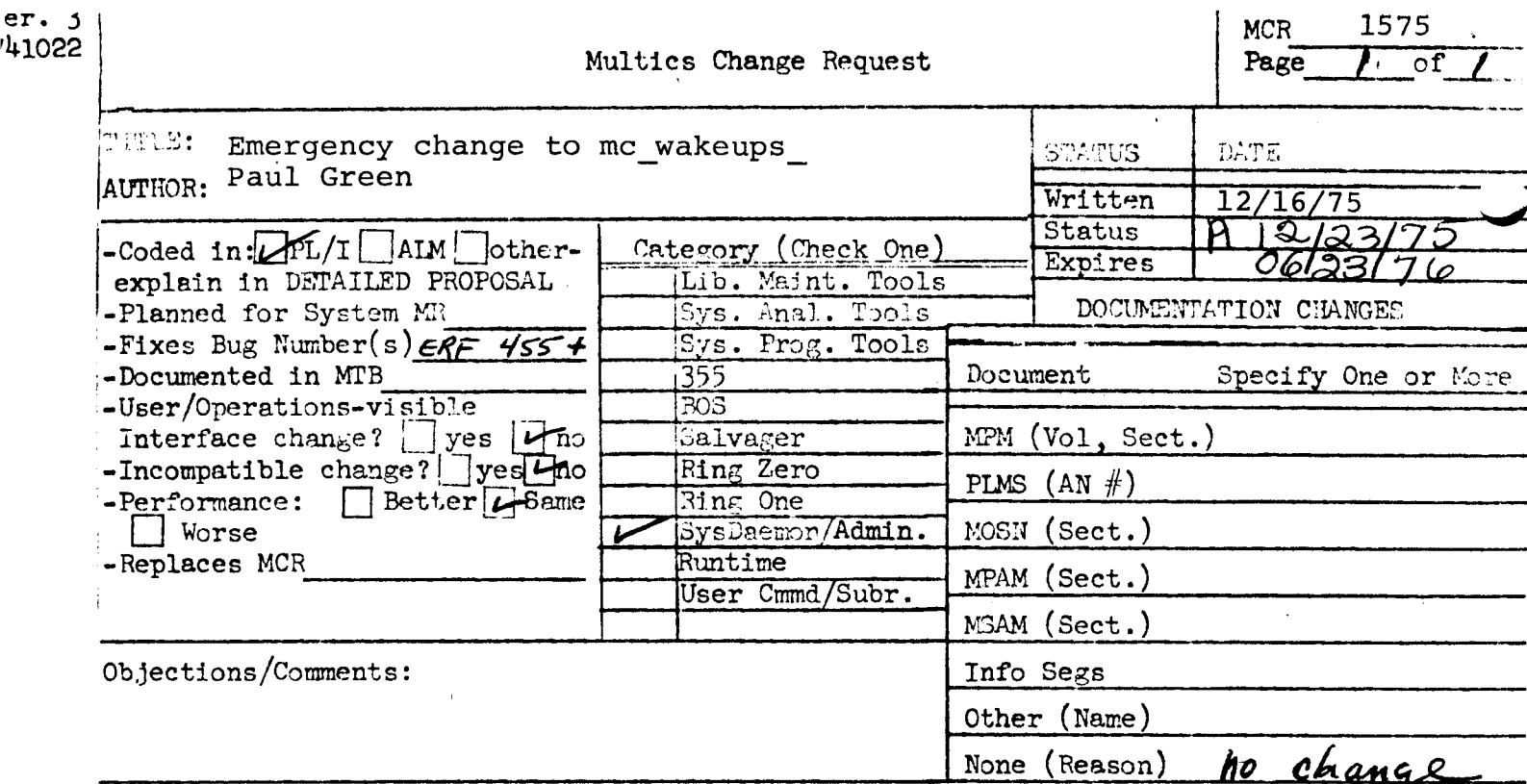

Use these headings: SUMMARY, REASONS, IMPLICATIONS, DETAILED PROPOSAL (Optional)  $\sigma$ 

## **SUMMARY:**

山

Change the any other handler in mc wakeups (one of the programs of the message coordinator) to be more fail-safe. Fix a bug noticed while reviewing the program.

## REASONS:

MIT has crashed several times when the any\_other handler got into a loop. This change to the handler should eliminate the loop. Fixing the bug noticed while analyzing the dumps may eliminate the problem which had caused the handler to be invoked.

# IMPLICATIONS:

More reliable operation.

# DETAILED PROPOSAL:

Submitted to MIT as an emergency change.

Ver. 3  $\mathbf{1}$ 741022  $MCR_{---}1576$ MULTICS CHANGE REQUEST  $\mathbf{r}$ TITLE: Eliminate "infacnt" **I\_STATUS\_\_I\_DAIE** -1 1 Hritten 1 12/10/7  $1$  Status  $1H/2/23$ **AUTHOR: VanVieck** 1  $Explres 1_06/10/76$ Planned for  $4.0$  $\mathbf{1}$ Systeml Ŧ. I\_CATEGORY\_(check\_one) | I Fixes Bug Number (s): not applicable I Documented in MTB: not applicable I( )Lib. Maint. Tools I Incompatible Change: ves IC ) Sys. Anal. Tools I User/Operations-visible Interface Changet 1( )Sys. Prog. Tools ves I Coded in: (B)PL/I ( )ALM ( )other-see below  $1()355$ 1 Performance: (Elbetter ( )same ( )worse  $1()$  BOS I( )Salvager 1 1 DOCUMENTATION CHANGES (specify one or more) 1(图)Ring Zero MPAM (sect) I MPM (vol, sect) ag93 IC )Ring One 10 ) SysDaemon/Admin I MOSN (sect) MSAM (sect) I PLMs (AN#) I( )Runtime I( )User Command/Subr *I* Info Segs Other Î **OBJECTIONS/COMMENTS:** SUMMARY, REASONS, IMPLICATIONS, DETAILED PROPOSAL (optional) Headings are:

- SUMMARY:

Eliminate the item "inficnt," the inferior quota count, from the quota information maintained by the system.

Modify the tools sweep, print\_disk, and charge\_disk not to expect this item. Modify getquota not to print it when the "-all" control argument is given.

#### **REASONS:**

This item is difficult to maintain under the new storage system. It is not particularly useful. Its elimination simplifies the hardcore slightly.

IMPLICATIONS:

This is an incompatible change. If any user program does anything with inficant, the program must be changed. It is very unlikely that any such dependency exists.

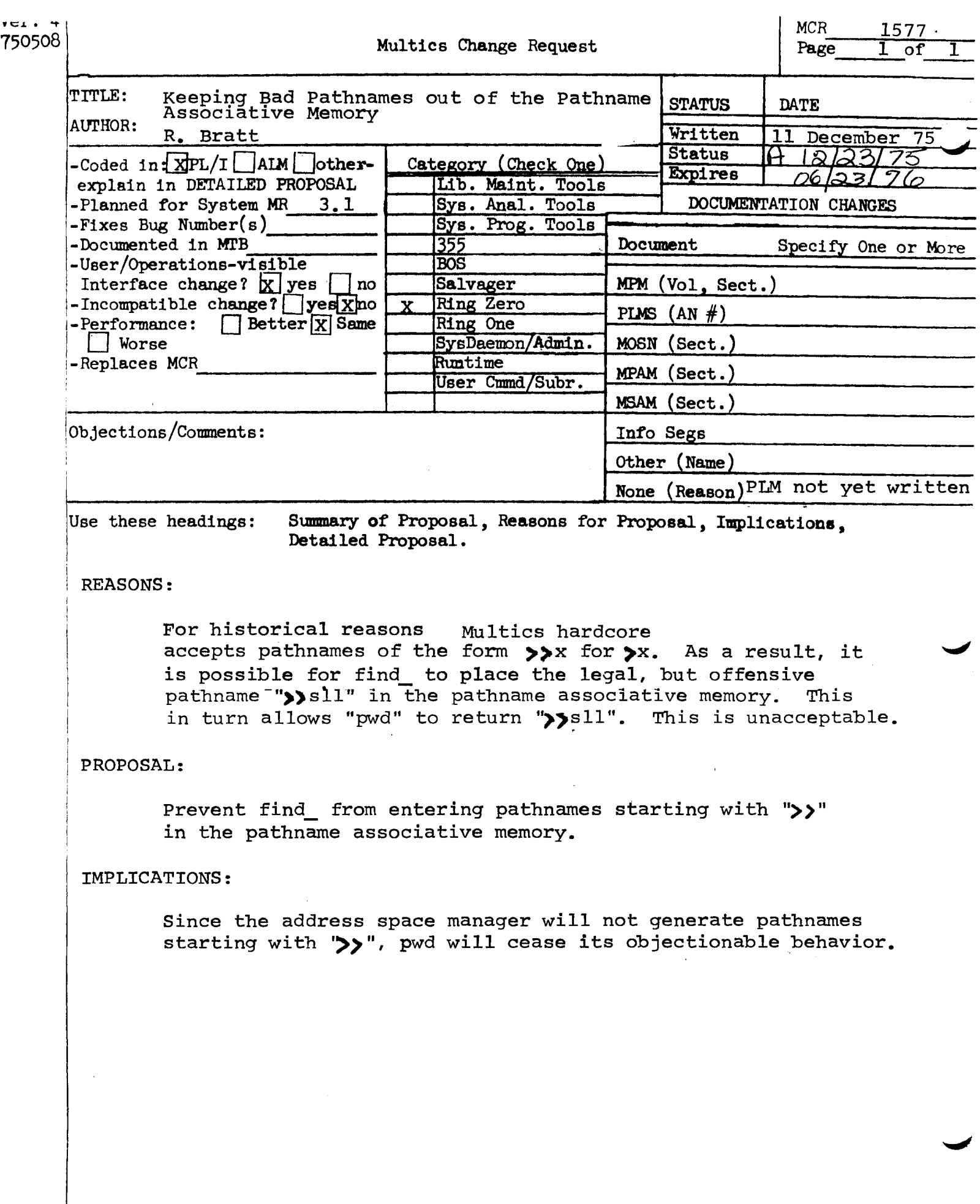

 $\label{eq:2.1} \mathcal{L}=\mathcal{L}(\mathcal{L}^{(1)}\otimes\mathcal{L}^{(2)})\otimes\mathcal{L}^{(3)}$ 

,

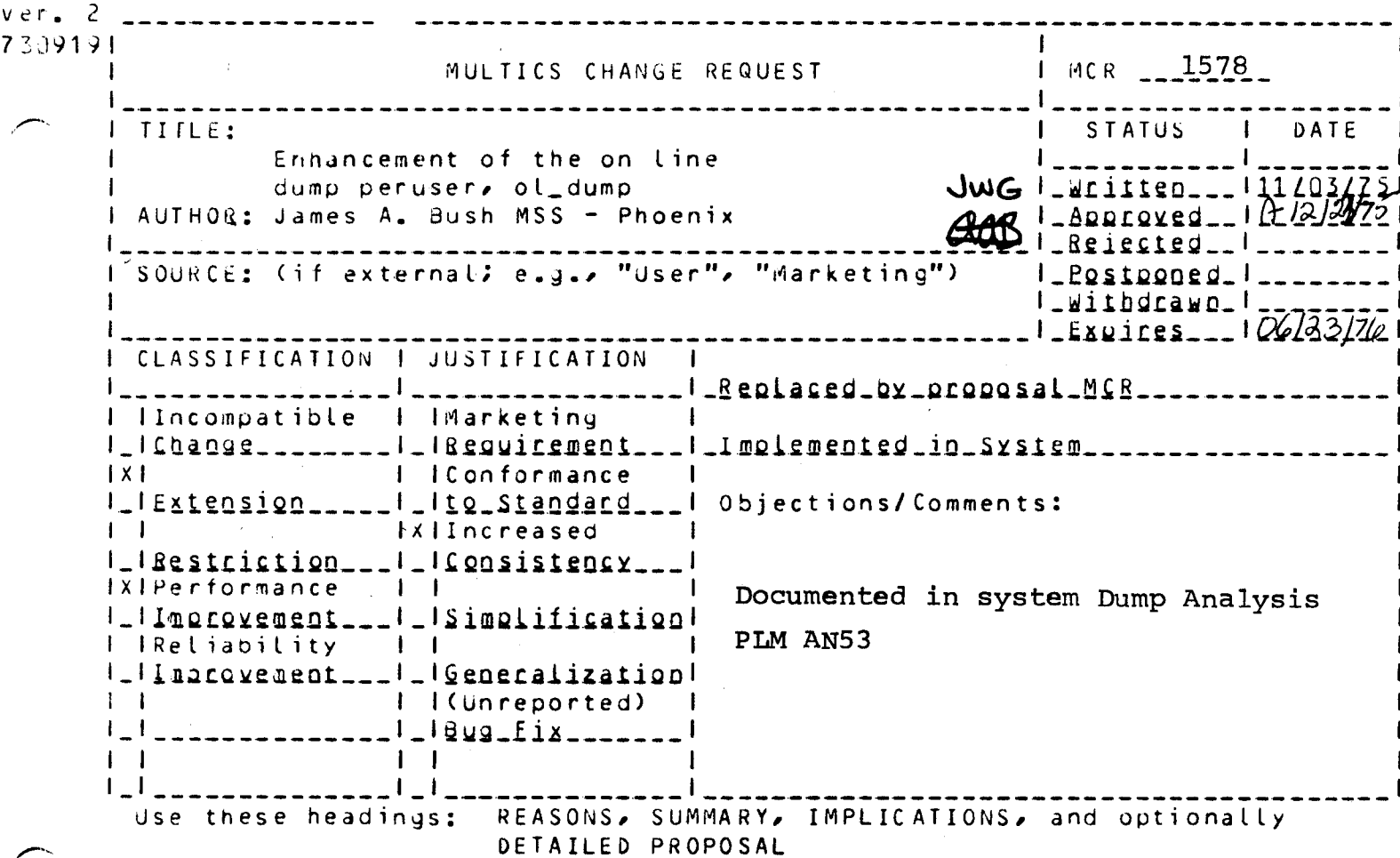

REASONS: New functions have been added to "ol\_dump", to aid dump readers in analyzing system "crash" dumps on line. This updated version of "ol\_dump", with the temporary name "dmp\_anz", has been installed in ">auth\_maint" on system<br>"M" and has been in general use by dump readers in Phoenix for several months. In addition "dmp\_anz" has been kept up to date with the latest system changes.

SUMMARY: Documentation for "ol\_dump" and its assoiated external subroutines ("hran\_", form\_inst\_", "prtscu\_", and "namef\_") are attached to this MCR.

IMPLICATIONS: 1. "ol\_dump" will nave more utility. 2. A globol name change from "dmp\_anz" to "ol\_dump" would allow replacement of the existing version of "ol\_dump" in ">tools".

. . . . . . . ol\_dump ol\_dump

. <u>. .</u> . . . . .

## Name: ol\_dump

The ol\_dump command can be used to look at selected parts of an online oump created *by* the BOS FDUMP command and copied into the Multics hierarchy by the copy\_fdump command. The command is designed to aid system programmers in the task of crash analysis. *The* command assumes all dumps of interest are found in the directory ">dumps".

## Usage

ol\_dump -erfno-

where erfno is an optional error report form number given in decimal. If erfno is not specified, oldump enters its request loop described below. If an erfno is given, ol\_dump searches the directory >dumps for a copy of the dump and if it finds the dump,<br>it initializes itself to be able to process the given dump. If it initializes itself to be able to process the given dump. the oump is not found, the user is told and the request loop is entered.

#### **Request\_Loop**

Once ol\_dump has processed the erfno argument it enters a loop reading requests from user\_input. The requests allow the user to look at selected regions of the dump currently under analysis or to choose another dump (erfno) for analysis. The following requests are implemented (letters in parentheses abbreviations):

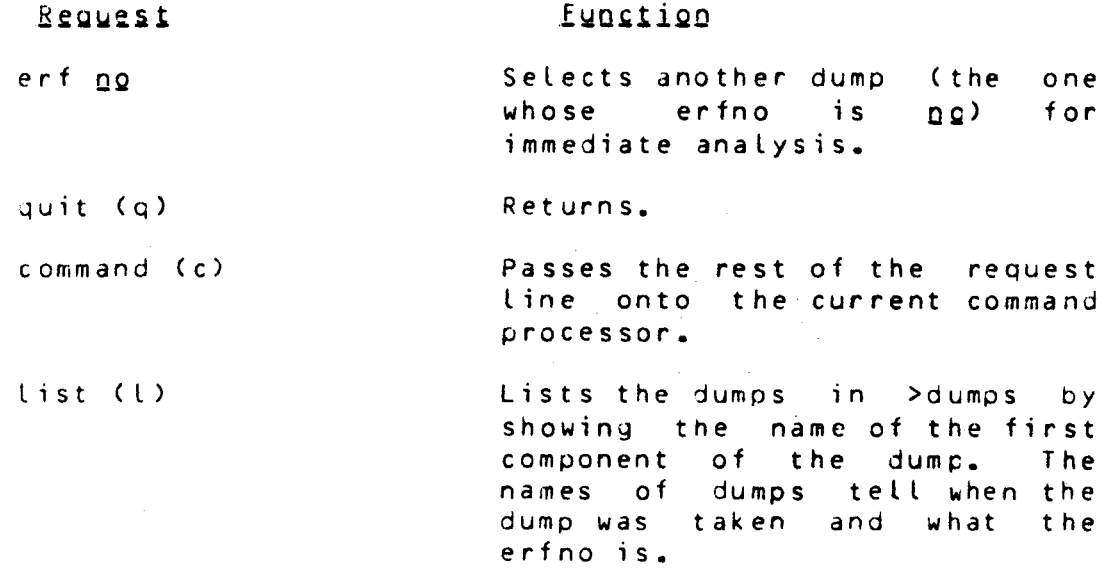

Page 1 11/03/75

. . . . . . . ol\_dump<br>-------

-------ol\_dump

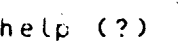

oump Cd> drys <mode)

segn

mem

Lists the requests of ol\_dump.

Displays selected words located in the current dump under<br>analisis, There are three analisis**.**<br>mandatory arguments and one optional "mode" argument. The first aryument can be one of the following:

Display segment process. number or name. selected words "n" in the current "n" may be a segment from

Display selected words starting at absoulute memory location "n". where "n" is the second<br>argument and represents an represents an absolute memory location. A search is made ot all runniny process's descriptor segments<br>and AST/PT entrys. If the and AST/PT entrys. If the requested address is found, the segment number and name, segment offset, and the process DBR value is ouput as well as<br>the requested number of words. the requested number of If the requested memory address is not found, it is assumed to be in free store.

The second argument is the segment offset or the absolute memory address (if argument *one*  is "mem").

The third argment is the number of words to be displayec.

The optional "mode" argument is any of the output modes used with the debug command C"o" for octal, "a" for ASCII, "p" for pointer, "i" for instruction format etc.). If the format etc.). If the<br>instruction mode ("i") is used, and if the requested segment is not found in the dump Conly segments with read and write

ol\_dumr; command

------ol\_dump

access are found in the dump,<br>This usually precludes usually executable object segments from being dumped) then a search of the library Jirectories are made and if found, the segment<br>is dumped in instruction dumped in instruction format.

Switches to another process Cin the same dump). Arguments are as follows:

Switches to process which is executing on cpu (n). Where (n) is the cpu #.

Switches to another process by specifying the dbr yalue for the new process.

Displays the SLT or ssr name for the given segment number. If the segment in question is a bound segment, and the optional argument of "offset" is given, then the bound segment name as well as the component name and the relative offset in that component are displayed.

d msdw (ams) Displays the contents of the SDW Assiociative Memory in the Boot load CPU, at the time of the dump.

> Displays the contents of the PTW Assiociative Memory in the Bootload CPU, at the time of the dump.

Displays the message entries in the wired message segment "syserr\_data".

Displays the specified number of message entries in the paged message segment "sys err\_ log" starting with most recent entry.

dbr Arg

cpun

value

name Cn) segno (offset)

amptw Camp)

syserdta (sdta)

syserlog (slog) no

ol\_durrp command Page 3 11/03/75

-------ol\_dump<br>======

·--

-------ol\_dump

proc (p) Arg Displays some APT data for the process specified. Arguments are as follows:

- All of the APTE'S are displayed.
- Only the APTE for the current process Cas defined by the dbr value) will be displayed.
- Displays only those APTE'S which are currently executing on the configured CPU'S.
	- Only those APTE'S execution state is "ready" will be displayed. whose
- Only those APTE'S whose execution state is "waiting" will be displayed.
- Only those APTE'S whose execution state is "blocked" will be displayed.
	- Only those APTE'S whose execution state is "stopped" will be displayed.
		- Only those APTE'S whose execution state is "empty" will be displayed.

One specfic APTE is di splayed.

stack (s) seg (os) (lg) Displays a stack trace of the stack segment specified by the "seg" argument which may be a segment name or number. If the optional offset argument (os) is given, then the trace will start at the frame specified by "os" and continue to the end of the stack. If the offset argument is omitted, then the trace is started at the stack base. The segment name of the return pointer is displayed for

ol\_dump command Page 4 11/03/75

all

cur

run

rdy

wat

blk

stp

emp

no.

. . . . **.** . . . ol\_dump . **. . . . .** . .

. . . . . . . ol\_dump

all segments. If the *name* is bound segment, the component name as well as the relative offset is displayed in the form "bound\_seg\$comp\_nameloffset". If the return pointer indicates "pl1\_operators", then Pointer Register 0 is picked up and instead. indicated by the flag "[prOJ" being displayed after the segment name. If the optional "lg" argument is given, an octal dump of each stack frame, including relative offsets, is produced.

- mcprds (mcpr) arg (Lg) Displays the PROS machine conditions for the specified argument. Only an interpreted version of the SCU data is<br>displayed unless the "lq" displayed unless *the* "lg" argument arguments are as follows:
	- int Displays machine conditions for prdslinterrupt data •.
	- systroub Displays machine conditions for prdslsystem trouble data.
	- systrsav Displays machine conditions for prdslsystem trouble save data.
	- fim Displays machine conditions for prdslfim data.
	- al l Displays all machine condition save areas in PROS.
		- Displays Pointer Registers and Processor Registers as well as SCU Data.

mcpds (mcp) arg (lg) Displays the PDS machine conditions for the specified argument. Only an interpreted version of the SCU data is<br>displayed unless the "lg" displayed i argument is used. The

ol\_dump command Page 5 11/03/75

lg

arguments are as follows:

- pg flt Displays machine conditions for pdslpage fault data.
- i n t Displays machine conditions for pdslinterrupt data.
- fim Displays machine conditions for pdslfiin data.
- sig Displays machine conditions for pdslsignal data.
	- Displays all machine condition save areas in PDS.
		- Displays Pointer Registers and Processor Registers as well as SCU Data.
		- Displays the processor registers which were saved at the time of the dump, from the boatload CPU. If no arguments are given, all of the registers are displayed. The optional arguments are as follows:
		- Di splays the pointer registers only.
		- Displays the processor registers only.
		- Displays the saved SCU data only.
	- Displays all of the above.

Displays a breakout of the descriptor segment (dseg) by printing the SDW's, segment numbers, and names for specified segment numbers of dseg. If no optional arguments are given, the descriptor<br>segment is broken out from segment is broken out from number 0 to the last segment in dsey. If optional

dumpregs (dregs) (Arg)

ptr oreg

al l

lg

scu

all

<sup>l</sup>rn Car-J1> (arg2)

ol\_dump command eage 6 11/03/75

------ol\_dump

segno Csegn) *name* 

ssd arg1 (arg2) (arg3)

pr

def

path

argument "arg1" only is given, the descriptor segment breakout starts at segment number "arg1" and continues to the *end* of dseg. If optional arguments<br>"arg1" and "arg2" are both "arg1" and "arg2" *are* both given, the descriptor breakout starts at segment number "arg1" and continues to segment number "arg2".

Displays the segment number for a given entry *name.* 

Allows the user to specify up<br>to 3 directories for finding 3 directories offsets & bindmaps for hardcore segments. The default directory<br>is ">ldd>hardcore>cbiect". ">ldd>hardcore>cbject". Values for mandatory "arg1" *are*  as follows:

Displays the current directories searched.

Resets the directories searched to the default value.

Pathname of directory to search (first).

Optional arguments "arg2" & "ary3" *are* used to specify of directories to search.

hisregs (hregs) arg Displays a of the Registers. follows: composite processor Arguments analysis History *are* as

> pds Displays the stored History Registers from the PDS.

> dmp Displays the History Registers stored at the time of the dump by the Bootload Processor.

> help Displays a abreviations list of used the the

ساعة سأعدمت ببدع ol\_dumµ

,,,-. ....

------ol\_dump

History Register analysis, and their meaning.

Displays the contents of the "config\_deck" segment in an interrupted fashion. Arguments can be any one of the card<br>types found in the types found configuration deck (cpu, mem, prph, etc.). The pcd command will process from 1 to *32*  arguments. If no arguments are given, the entire config deck is displayed.

ast  $(\rho t)$  name Displays the AST entry and page table for the given segment. Name may be an segment name or number.

queue (tcq)

pcd (arg)

Displays priority priority. the queue in order of scheduler's

If the request line is none of the above, the eptice line is passed directly to the current command processor.

ol\_dump command Page 8 11/03/75

 $\sim$ 

---- $hran$ -----

---- $hran$  $- - - -$ 

## Name: hran\_

The hran\_ subroutine provides a means of displaying a composite analysis of Multics processor history register cata.

Entry: hran\_\$hrant

This entry, given a pointer to the base of the history register data structure, will display a composite analysis of the history register data.

## Usage

del hran\_\$hranl entry (ptr);

call hran \$hranl (hregptr);

#### where:

is a pointer to the history register data 1. hregptr which should be in the following format:

> dcl 1 hregdata based (hregptr), 2 ouhist (0:15) bit (72), 2 cuhist (0:15) bit (72), 2 duhist (0:15) bit (72), 2 auhist (0:15) bit (72);

Entry: hran\_\$hrlgnd

This entry point, called with no arguments, will display a legend giving the definitions of all flags and symbols used in history register analysis output.

#### Usage

del hran\_\$hrlgnd entry;

call hran\_\$hrlgnd;

----------

----------.. --- form\_ inst\_ fo rm\_ inst\_

#### Name: form\_inst\_

The form\_inst\_ subroutine provides a means of displaying 36 bit words in Multics processor instruction word format.

#### Usage

dcl form\_inst\_ entry (ptr, fixed bin, fixed bin, bit (1));

call form\_inst\_ Cwdptr, reloff, nwds, pdesc);

where:

- 1. wdptr is a pointer to the first word to displayed. be
- 2. relof f is the relative offset of the first word to be displayed.
- 3. nwds is the number of words to be displayed.
- 4. pdesc if pdesc = "1"b, then EIS descriptor words<br>will be interpreted, following an EIS will be interpreted, multiword instruction. If pdesc = "O"b, then the words following an EIS multiword the words following an EIS multiword<br>instruction are treated like they were valid instruction words. This feature is useful when displaying the instruction word contained in SCU data, where the word following an EIS multiword instruction is not necessaraly an EIS descriptor.

--------

------prtscu\_ prtscu\_

#### Name: prtscu\_

The prtscu<sub>e</sub> subroutine, given a pointer to data stored by an (store control unit) instruction, and other control SCU (store control unit) instruction, and information, will display an Enqlish description of the contents of the SCU data.

## Usage

 $dct$  prtscu\_ entry (ptr, fixed bin, bit  $(1)$ , ptr, ptr, ptr, ptr, ptr, ptr, fixed bin);

call prtscu\_ (segptr, offset, lgsw, sltp, sltnp, sstp, sstnp, dsegp, libp, numdir);

#### where:

- 1. segptr is d pointer to the SCU data to be displayed.
- 2. offset is the relative offset of the SCU data.
- 3. l;isw if lgsw = to "0"b, then only an English interpretation of the SCU data will be displayed. If  $lgsw = to$  "1"b, then the SCU data will be aisplayed in octal as well as in an interpreted fashion.
- 4. sltp is a pointer to a copy of the slt segment.
- 5. sltnp is a pointer to a copy of the slt\_names\_ seyment.
- 6. sstp is a pointer to a copy of the sst segment.
- 7. sstnp is a pointer to a copy of the sst\_names\_ segment.
- 8. dsego is a pointer to a copy of the descriptor <sup>~</sup>*e* gm en t.
- 9. libp is a pointer to an array of library names<br>which will be searched for bindmap which will be searched for bindmap information for hardcore segments.
- 10. numdir is the number of directorys in the directory array to be searched.

Page 1 11/03/75

 $\frac{1}{2}$ 

-----namef\_ name  $\frac{1}{2}$ 

# Name: namet\_

The namef\_ subroutine provides a means of obtaining the full pathname for an slt or non-hardcore segment given certain control information.

## Usaue

dcl namef\_ entry (ptr, ptr, ptr, ptr, ptr, ptr, ptr, fixed bin) returns (char  $(*)$ );

 $\texttt{ascii\_str} = \texttt{namef\_ (segment}$ , sltp, sltnp, sstp, sstnp, dsegp, libp, numdir);

#### where:

,,,.....,

 $\ddot{\phantom{0}}$ 

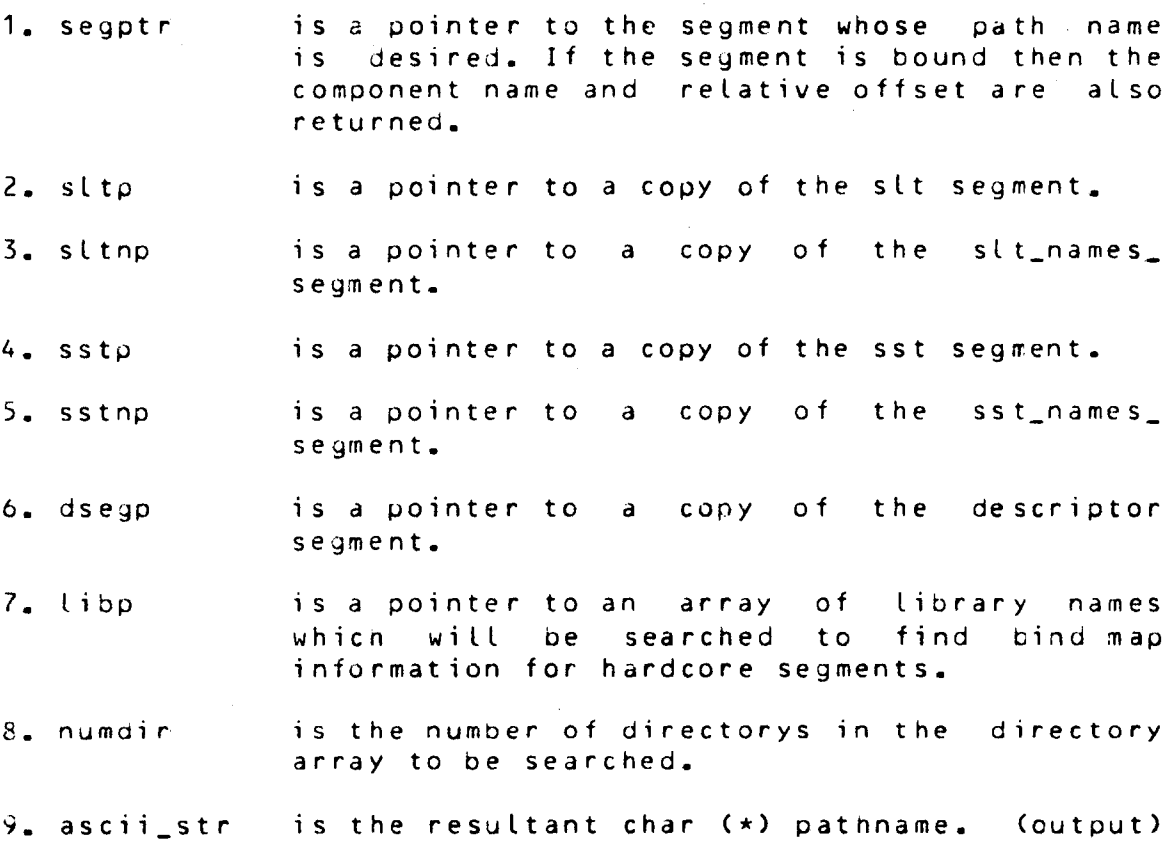

ndmef\_ subroutine

Page 1 11/03/75

------

-----namef\_ name $f =$ 

Entry: namef\_\$no\_comp

This entry point performs the same function as namef\_ $\epsilon$ except that no component name and relative off set breakout are performed on bound segments.

Usage

dcl namef\_\$no\_comp entry (ptr, ptr, ptr, ptr, ptr, ptr) returns (char (\*));

ascii\_str = namef\_\$no\_comp (segptr, sltp, sltnp, sstp, sstnp, dsegp);

where: The arguments are as described above.

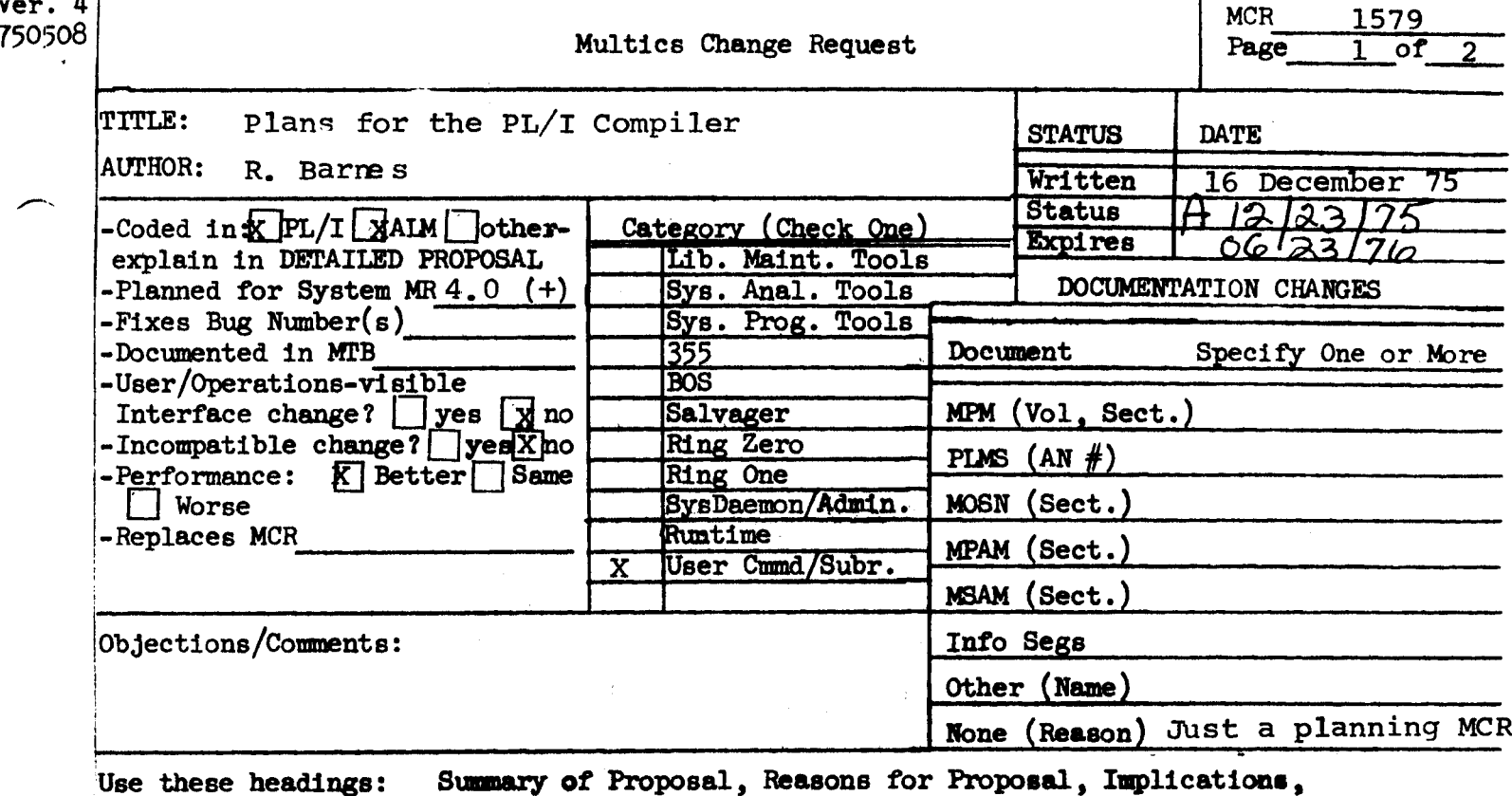

Use these headings:

Detailed Proposal.

# **SUMMARY:**

Various improvements are planned for the PL/I compiler.

# DETAILED PROPOSAL:

## Release 4.0

- Make several optimizations including:
	- Improve handling of logical expressions in if  $\overline{\phantom{0}}$ statements and while clauses;
	- Improve handling of indicators so that code for if a then ...; else if ayb ... is improved;
	- Improve ag and pointer register management in expression evaluation:
	- Improve code for halfword offset and length references:
	- Simplify offset expressions of the form (a+b) -a;
	- Possibly improve some simple cases of picture unpacking.

# MCR 157g Pg. 2 of 2'

- Convert the compiler to generate code for and use the  $\overline{\phantom{0}}$ new area package.
- Use \*system links for external data references without  $\overline{\phantom{a}}$ *\$'sr* provided that the detailed MCR is approved.
- Implement any changes needed for quick stream output.  $\overline{\phantom{0}}$

After Release 4.0

- Implement a loop optimizer  $\qquad \qquad$
- Bring the compiler closer to the ANSI standard by  $\qquad \qquad$ improving the string builtin and implementing the some and every builtins.
- Implement any additional changes necessary for quick stream I/O.

l Ver. 3 1  $MCR_{\text{max}}1580$ 741622 MULTICS CHANGE REQUEST  $\mathbf{1}$ TITLE: Install FAST run unit manager **J\_SIAIUS\_\_ |\_QAIE**  $\mathbf{I}$ | McLifen\_1\_12/15/75<br>| Status\_1012/23/7 AUTHOR: M. Weaver 1 Expires\_1\_06215276 **I Planned for System:**  $MR$   $3.1$ not applicable I CATEGORY (Check one) I Fixes Bug Number (s): I Documented in MTB: not applicable I( )Lib. Maint. Tools ! I Incompat∡ble Change∤ I( )Sys. Anal. Tools  $no$ 1( ) Sys. Prog. Tools # User/Operations-visible Interface Change# no I Coded in: (E)PL/I ( )ALM ( )other-see befow  $1()355$ I Performance: ( ) better ( ) same ( ) worse  $1()$  BOS **IC** )Salvager I.( )Ring Zero DOCUMENIAIION CHANGES (specify one or more) MPAM (sect) 1 MPM (vol.sect) I.( )Ring One I( )SysDaemon/Admin I MOSN (Sect) MSAM (sect) I PLMS (AN#) IC IRuntime I( )User Command/Subr I Info Segs **I(E)runtime** ! None (reason) user interface covered in language and FAST manuals I OBJECTIONS/COMMENTS: Change names of interfaces to include subsystem name. Headings are: SUMMARY, REASONS, IMPLICATIONS, DETAILED PROPOSAL (optional)

**SUMMARY:** 

Install the run unit manager for the DTSS-compatible version of FAST.

REASONS: Needed to run user programs in FAST.

**JETAILEU PROPOSAL:** 

The run unit manager implements the FAST run command. In FAST, all user programs are executed within a run unit so that each program's name space and storage can be isolated. fortran, basic and double precision basic programs may not be mixed within a run unit but pl1 and alm programs may be called if they con't make any external references themselves. A single temporary scratch segment is used to store name lists, linkage sections, etc. and for language runtime use; this is truncated at the end of the run unit.

The run unit manager's steps are as follows:

1) Find all programs referenced via library statements. (Library statements are lists of pathnames of segments containing subprograms referenced by the program.)

2) Store pointers to all entry points in the programs found by step 1.

3) Compile all sourca programs; the result is a single object segment compiled from all the source libraries plus the main program, if it is

source. The compiler and the run unit manager interact to perform this step and step 1, the one supplying names of "libraries" and the other supplying pointers to the segments. 4) Allocate all common blocks and snap all links. This step applies only to fortran programs. 5) Execute programs. 6) Recover all storage, terminating segments. The main entry point is called as follows! declare run\_unit\_manager\_ = entry (char(8) aligned, ptr, fixed bin(24), char(168) aligned, bit(1) aligned, ptr, fixed bin(35)); call run\_unit\_manager\_ (system, program\_ptr, program\_ing, main\_path, debug\_sw, code); is the name of the current system. 1) system Input points to the main program, which can be 2) program\_ptr aither source or object. Input is the bit count of the main program. 3) program\_Ing Input 4) main\_path is the pathname of the main program. Input 5) aebug\_sw "1"b->program is to be run in debug mode. Input o) code is a system status code. **Output** The run unit manager interacts with compilers by way of the following 2 internal procedures. declare get\_next\_source\_seg\_entry (ptr);

call\_get\_next\_source\_seg\_\_(source\_info\_ptr);

1) source\_info\_ptr points to the following structure. Output declare 1 source\_info aligned, 2 input\_pointer ptr, 2 input\_ing fixed bin(21), 2 dinname char (168) varying, 2 segname char (32) varying, 2 date\_time\_modified fixed bin(71),  $2$  unique\_id  $\frac{1}{10}$  if (36);

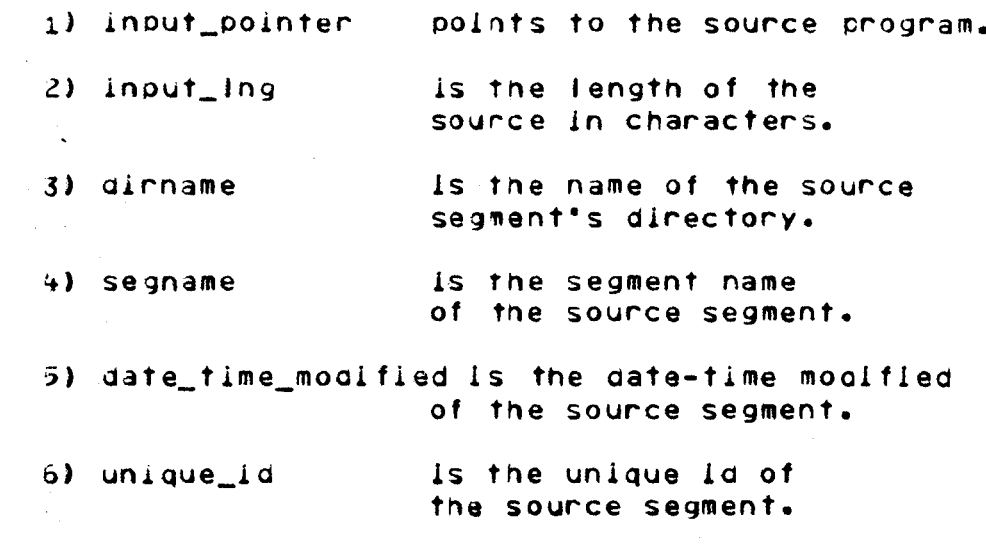

declare add\_to\_lib\_list\_ entry (char(\*));

call add\_fo\_lib\_list\_ (pathname);

1) pathname

is the pathname of a library segment.

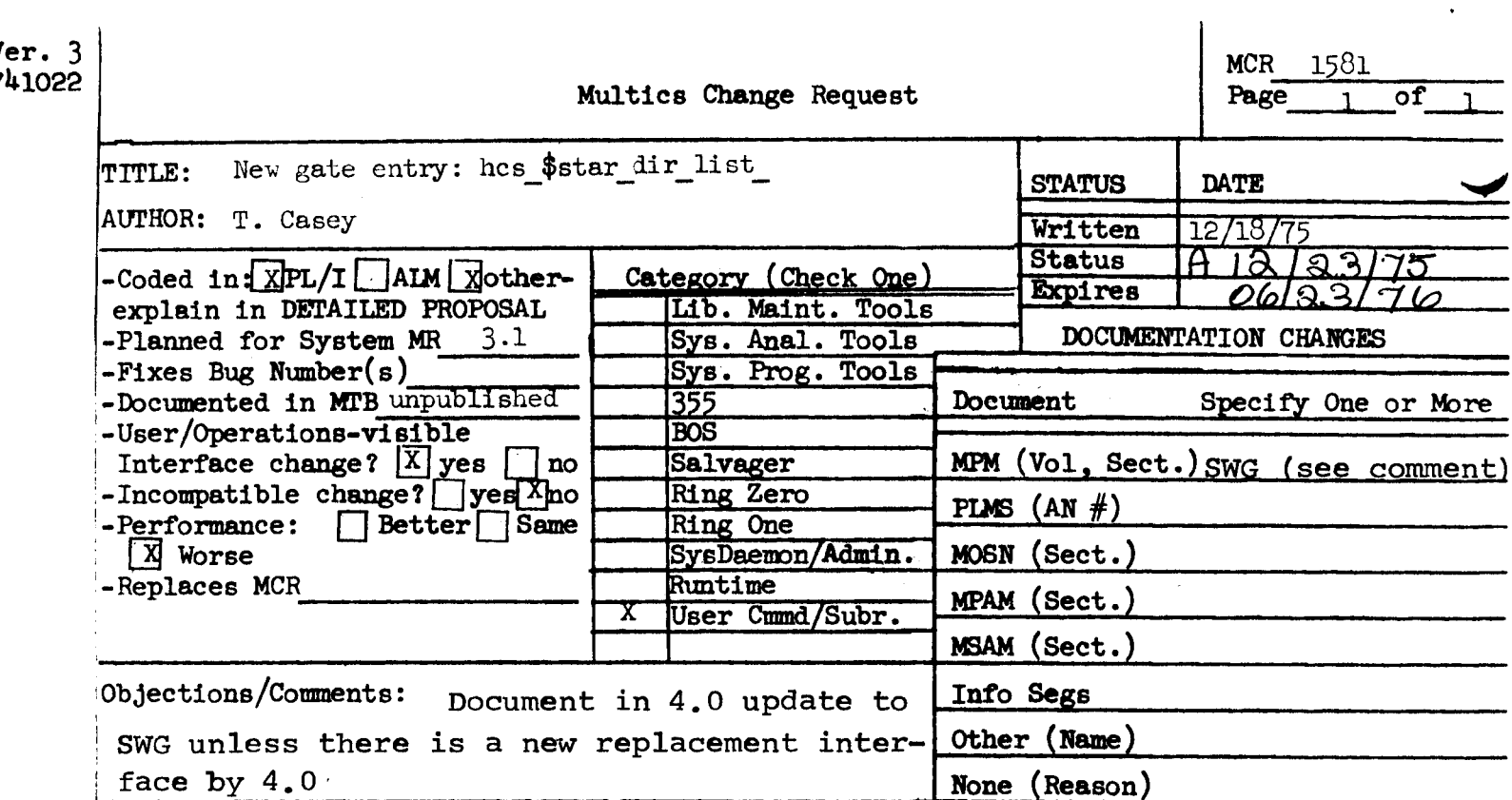

Use these headings: SUMMARY, REASONS, IMPLICATIONS, DETAILED PROPOSAL (Optional)

#### **SUMMARY:**

Install a new gate entry: hos \$star\_dir\_list\_ and a new version of star\_implementing the new entry. This entry has the same argument list as hes \$star list, but it does not return any items that will be stored in the VTOC under NSS.

#### REASONS:

It is necessary to install list and check info segs commands that do not, by default, access the VTOCE's of all entries in a directory.

#### IMPLICATIONS:

When the new gate entry is installed, callers of the old entry will continue to work as they did before, and it will then be possible to test and then install the NSS versions of list and cis, before NSS is installed.

#### DETAILED PROPOSAL:

The new entry returns bitcount instead of records used, date time entry modified instead of date time modified, and zero instead of date time used.

Sw & writerp of hes-\$ star. part of MCR 1581.

 $\mathbf{A}$ 

 $\overline{\phantom{a}}$ 

·. ..... \_\_\_ .... ' '

···~- ,,/

bcs\_\$star\_ hcs\_\$star\_

#### Entry: hcs\_\$atar\_1ist\_

 $\mathcal{P}(\mathcal{A})$  . This entry point returns more information about the selected entries, such as the mode and records used *tor* segments and directories and link pathnames for links.

## **Usage**

 $\frac{1}{2}$  ,  $\frac{1}{2}$ 

- declare hcs\_\$star\_list\_ entry (char(\*), char(\*), fixed bin, fixed bin, ptr, ptr, fixed bin(35)); fixed bin(3), ptr,
- call hcs\_\$star\_list\_ (dir\_name, star\_name, select\_sw, area\_ptr, brancb\_count, link\_count, entry\_ptr, n\_ptr, code);

#### where:

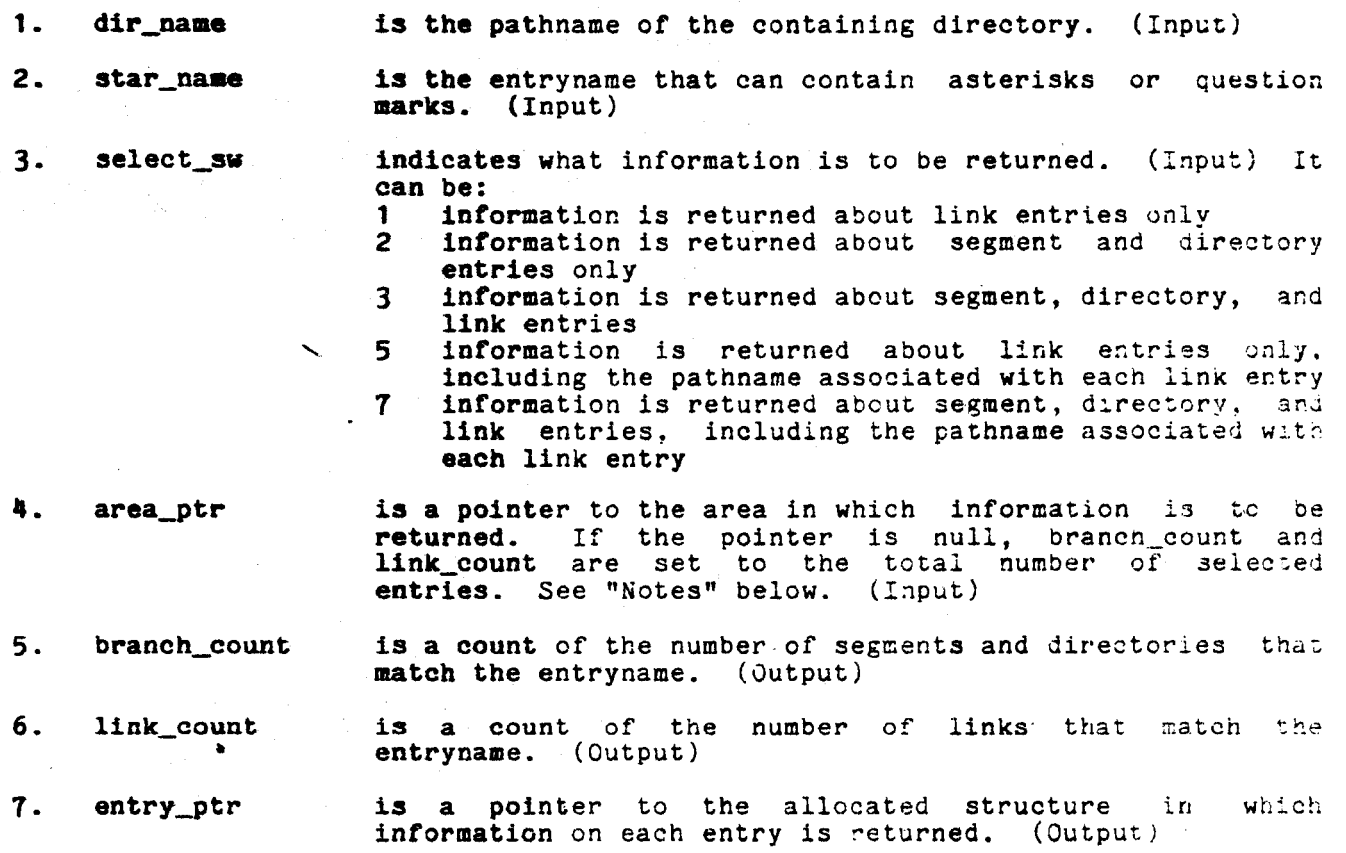

# hcs\_\$star\_ hcs\_\$star\_

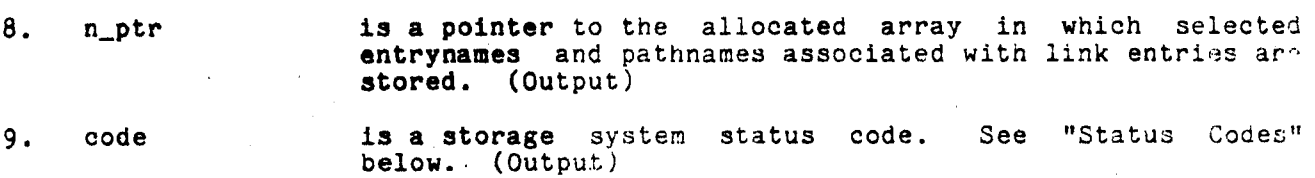

## Notes

Even if area\_ptr is null, branch\_count and link\_count may be set. If information on segments and directories is requested, branch\_count is set to *tre*  total number of segments and directories that match star\_name. If information on links is requested, link\_count is the total number of links that match star\_name.

If area\_ptr is not null, an array of entry information structures and the names array, as described in the hes\_\$star\_ entry point above, are allocated in the user-supplied area. The number of structures allocated is count, which is equal to branch\_count plus link\_count. Each element in the structure array may be either of the structures described below (the links structure for links or the branches structure for segments and directories). The correct structure is indicated by the type item, the first item in both structures.

The first three items in each structure are identical to the ones in the structure returned by the hcs\_\$star\_ entry point.

The following structure is used if the entry is a segment or a directory:

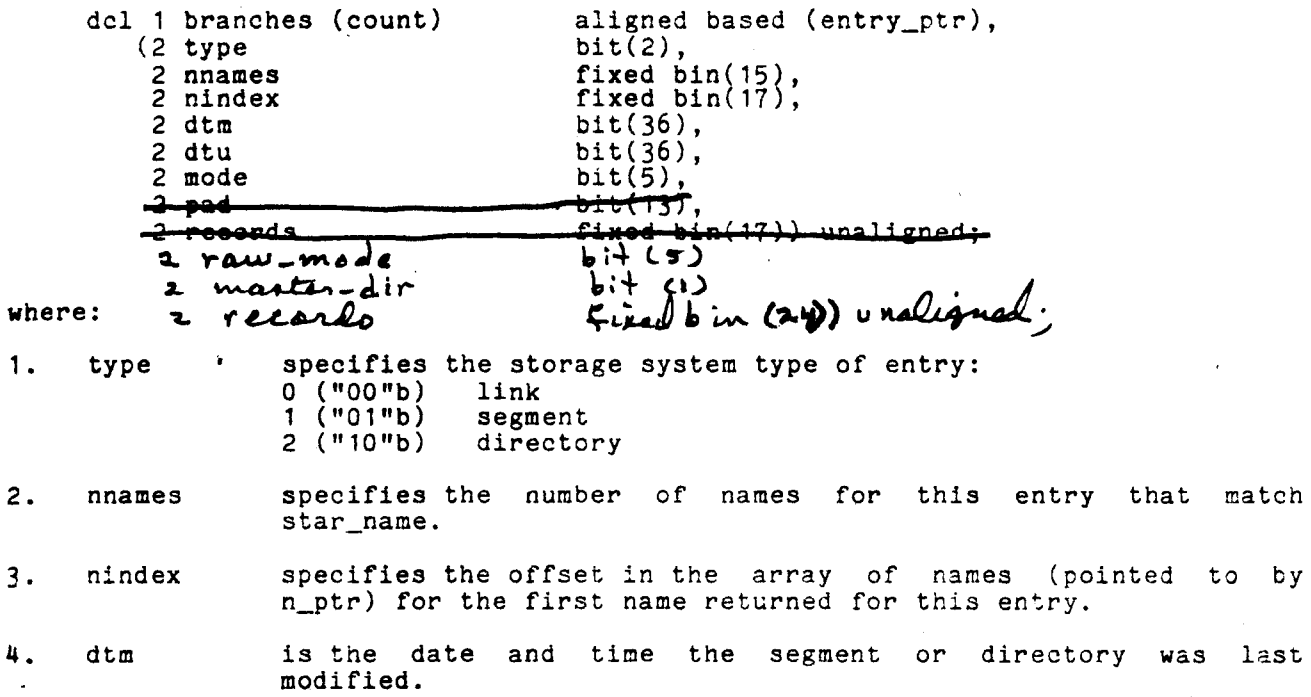

7-90 AK92

hes\_\$star hes\_\$star\_ 5. dtu is the date and time the segment or directory was last used. 6. mode is the current user's access mode to the segment or directory. see "Access Modes" below. 7. raw\_made is unused space in this etructurer access is delation and 8. master-dir records have been assigned to the segment or directory.

The following structure is used if the entry is a link:

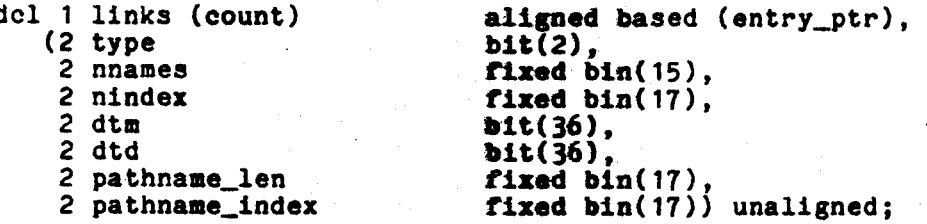

where:

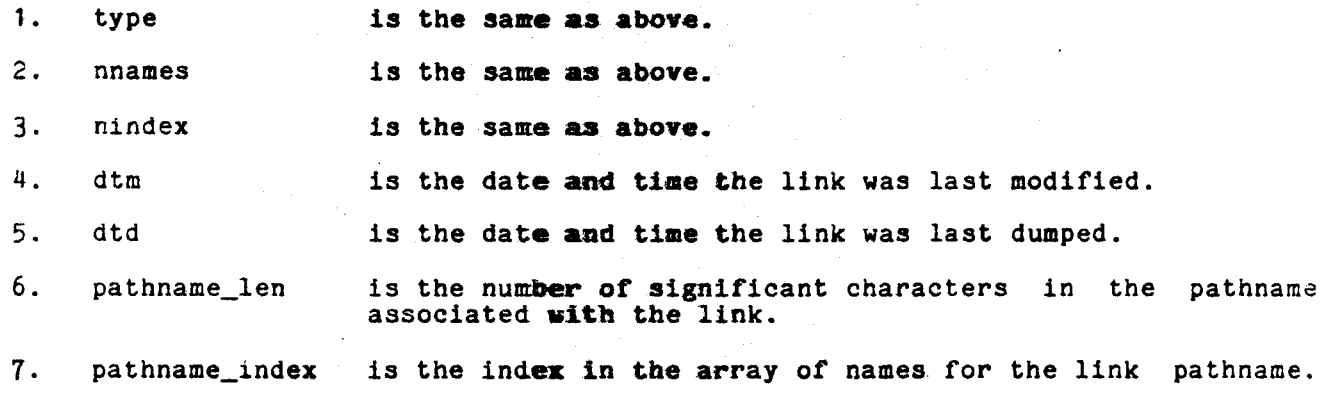

If the pathname associated with each link was requested, the pathname is placed in the names array and occupies six units of this array. The index of the first unit is specified by pathname\_index in the links array. The length of the pathname is given by pathname\_len in the links array.

hes\_\$star\_

(Input)

hes \$star

hcs\_\$star  $Entry:$ 

This entry point returns were information about the selected entries, were coords used for ocsmonts and directorics and link pathnames for Finis :- similar for that returned by hes-\$ star-list. However, it returns only information that is stored in the directory, thus avoiding the cost of accessing the UTOC entries for the selected directory entries Usage

 $dir$ declare hcs\_\$star\_µist\_ entry (char(\*), char(\*),<br>fixed bin, fixed bin, ptr, ptr, fixed bin(35)); fixed  $bin(3)$ , ptr,

call hes\_\$star\_uist\_therion (dir\_name, star\_name, sel<br>branch\_count, link\_count, entry\_ptr, n\_ptr, code); select\_sw, area\_ptr,

the arroments are exactly the same as those hes-Sster-list ゥィ where:

 $1.$ drename  $2.$ star\_name

5.

6.

7.

link\_count

entry\_ptp

is the entryname that can contain asterisks or oxestion marks. (Input)

is the pathname of the containing directory.

 $3.$ select\_sw Endicates what information is to be returned. (Input) It  $can$  $\forall e$ :

3

- information is returned about link entries only 1.  $\overline{c}$ 
	- information is returned about segment and directory entries anly
	- information is returned about segment, directory, and link entries
- information is returned about link entries only, 5 including the pathwame associated with each link entry link entries, including the pathname associated with each link entry information is regurned about segment, directory, and  $\overline{7}$

is a pointer to the area in which information is to be<br>returned. If the pointer is nuN, branch count and<br>link\_count are set to the total mumber of selected 4. area\_ptr entries. See "Notes" below. (Input)

is a count of the number of segments and directories that branch\_count match the entryname. (Output)

> is a count of the number of links that match the entryname. (Output)

is a pointer to the allocated structure in which information on each entry is returned. (Output)

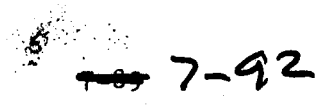

hes\_\$star\_ hes\_\$star\_ ᡯ  $f{a}$ is a pointer to the allocated array in which selected entrynames and pathnames associated with link entries are stored. <u>(Output)</u> 9. code is a storage system status code. "Status Codes"  $3$ ee $$ below. (Output) the nates for hes-\$star-list - also spaly Notes Even if area\_ptre is null, branch\_count and link\_count may be set. information on segments and directories is requested, branch\_count is set to the total number of segments and directories that match star name. It information<br>on links is requested, link\_count is the total number of links that match star\_name. If area ptr is not null, an array of entry information structures and the names array, as described in the hes \$star\_entry point above, are allocated in<br>the user-supplied area. The number of structures allocated is count, which is equal to branch\_count plus link\_count. Each element in the atructure array may be either of the structures described below (the links structure for links or the branches structure for segments and directories). The correct structure is Indicated by the type item, the first item in both structures. <del>three items in each structure are ide</del>ntical returned by the hes hater entry point The layouts of these structures are identical to these used by<br>Satar-list - only the meanings of two elements differ: dt am and bitco un kited und hcs del 1 branches (count) aligned based (entry\_ptr),  $(2 \text{ type})$  $bit(2)$ , fixed  $bin(15)$ ,<br>fixed  $bin(17)$ , 2 nnames<br>2 nindex 2 the dtem  $bit(36)$ ,  $bit(36)$ ,  $2$  step  $pad1$  $bit(5)$ . 2 mode  $2$   $\bullet\bullet\bullet$ <del>410(13)</del> 2 records fixed-bin(17)) unaligned:  $j:+(s)$  $2$  raw  $-m$ ode imenter-dir  $b + C$ 1) 2 bitcount where: fixed bin (24)) unaligned:  $\overline{\mathbf{a}}$ specifies the storage system type of entry: 1. type  $0(100"b)$ link  $(001"b)$ segment 1.  $2$  ("10"b) directory specifies the number of names for this entry that match 2. nnames star\_name. specifies the offset in the array of names (pointed to by n\_ptr) for the first name returned for this entry.<br>
Lirectory entry.<br>
is the date and time the assument or directory was last modified.  $3.$ nindex dtem 4. modified.

 $-9 - 7 - 9$ 

AK92

þ
hes \$star hcs\_\$star\_ is unveed opace in this structure 1ه م 5. n<del>d time the ocenoni</del> is the current user's access mode to the segment or directory. 6. mode See "Access Modes" below. the current meast a access mode before in brackets can 7. raw= mod فنآ iosl A.A. the cut consi لامده n**aste**r-dir a mestir directo 8. <del>AP4-word records of</del> <u>nooorde</u> storage the segment or directory. he is He the payment or directory 9. ه عامرها حم ں The following structure is used if the entry is a link: del 1 links (count) aligned based (entry\_ptr),  $bit(2)$ ,  $(2$  type 2 nnames fixed  $bin(15)$ , fixed bin(17), **Z**uindex bit(36),  $2$  dbm 2 dtd bit(36), 2 pathname len fixed bin(17), 2 pathname index fixed  $bin(17)$  unaligned; where: is the same as above. 1. type is the same as above,  $2.$ nnames 3. nindex is the same as above. 4. is the date and time the Inqk was last modified. dtm  $5.$ dtd is the date and time the link was last dumped. is the number of significant charactors in the pathname 6. pathname len associated with the link. 7. pathname\_ipdex is the index in the array of names for the lingk pathname. Tf.  $x$ the pathname associated with each link was requested, the pathname is placed in the names array and occupies six units of this array. The index of the first unit is specified by pathname\_index in the links array. The length of the pathname is given by pathname\_len in the links array.

The structure used if the entire a link is identical to the one used by hcs- & star-list - , and identical information  $v\tau$ oc entry.)

 $- + 7 - 94$ 

**AK92** 

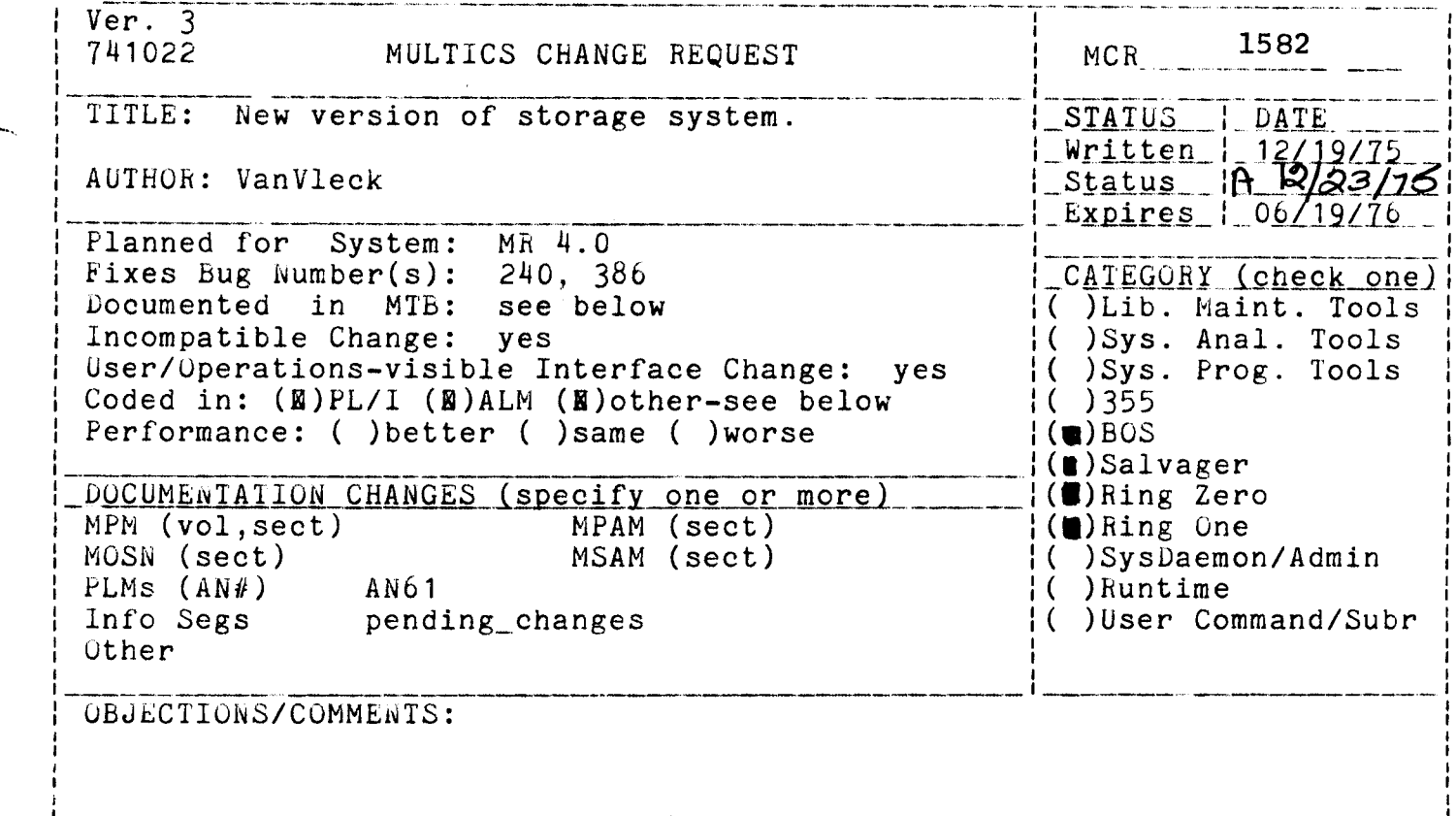

SUMMARY, REASONS, IMPLICATIONS, DETAILED PROPOSAL (optional) headings are:

SUMMARY:

Install a new version of the storage system with the following features:

- 1. Split branch into branch and VTOCE.
- 2. Reinterpret disk address; add PVT; change FSDCT.
- 3. Withdraw disk addresses at fault time; use paged FSDCT.
- 4. Improve directory locking.
- 5. Simplify AST locking.
- 6. Label each volume; reinterpret partition.
- 7. Improve system bootload sequence.
- 8. Integrate salvager into MST.
- 9. Support MSU-451 disk drives.
- 10. Improve disk error recovery.
- 11. Change rules for branch appending.

**REASONS:** 

Improve system reliability and capacity as described in MTB-110. Provide for future implementation of removable hierarchy volumes. Simplify and clean up storage system implementation.

## IMPLICATIONS:

The following consequences are described in MTB-239:

- 1. Need for more disk storage.<br>2. Improved reliability.
- 
- 
- 3. Performance changes.<br>4. Operator interface changes.
- 5. Administrative changes.

Operator documentation is currently being prepared.

DOCUMENTATION:

MTB-017, November 1973. MTB-055, April 1974 MTB-060, May 1974 MTB-065, April 1974 MTB-095, June 1974 MTB-110, August 1974 MTB-167, February 1975 MTB-203, June 1975 MTB-206, June l975 MTB-213, July 1975 MTB-220, September 1975 MTB-221, September 1975 MTB-229, uctober 1975 MTB-233, November 1975 MTB-237, November 1975 MTB-238, November 1975 MTB-239, November 1975 MTB-243, December 1975

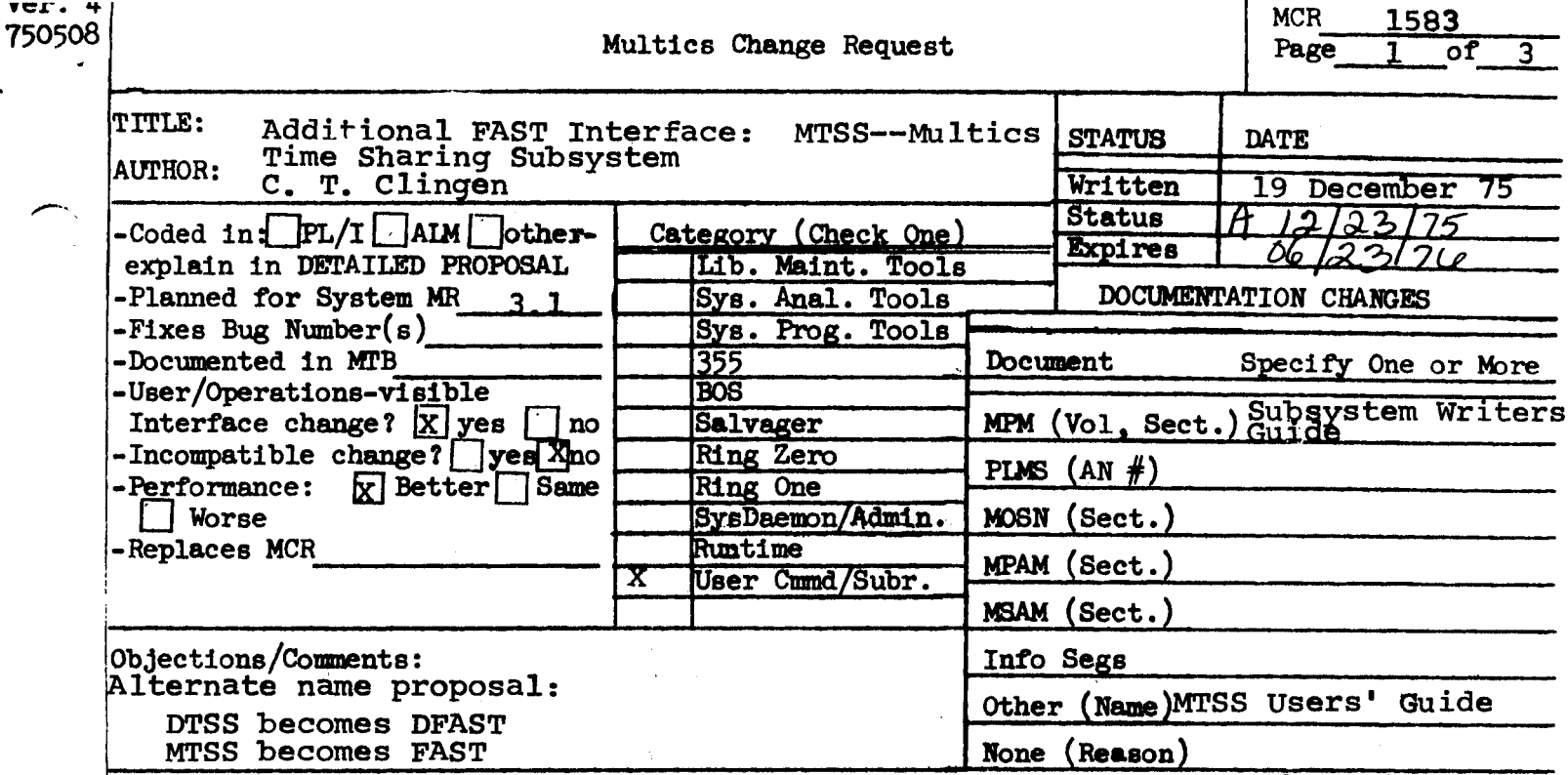

Use these headings:

Summary of Proposal, Reasons for Proposal, Implications. Detailed Proposal.

## SUMMARY:

Provide a Multics-oriented user interface, MTSS--Multics Time Sharing Subsystem, to the FAST environment. Multics commands, concepts, names, and conventions will be used. The initial version of this facility should be planned for release with the DTSS-oriented user interface. The end result will be two user interfaces to FAST--DTSS and MTSS. This MCR proposes a new project; approval does not authorize installation of the resulting software.

REASONS FOR PROPOSAL:

Objectives of the project are:

Alternate to DTSS interface: This interface to Basic and  $1.$ Fast Fortran will provide users with an alternate to DTSSoriented conventions. MTSS will observe Multics conventions regarding command names, terminology, pathnames, access control, etc. It should be almost effortless for a user to switch between the full Multics and this new limited environment. The goal is for the initial version of this subsystem to be released concurrently with the DTSS in MR3.1.

## MCR 1583 Pg 2 of 3

2. Ease of use: The user interface should be simple to learn, remember, and use for both the novice user and the occasional user; it should not be assumed that the user is a professional programmer or a frequent computer user.

...

- 3. Performance: The implementation must emphasize efficiency and high performance.
- 4. Flexibility: The implementation should be sufficiently general to serve as a framework for implementing other limited user environments.

## IMPLICATIONS:

Implications of the project objectives include:

- 1. Alternate to DTSS Interface:
	- a. Multics concepts such as dynamic linking, (restricted), library searching, segment naming conventions, explicit compilations, input canonicalization, and input erase and kill processing will be observed to the extent that they do not conflict with objective 2--ease of use.
	- b. The requirement for relatively early release may significantly limit the capabilities/flexibility of the first release. However, end-user documentation must be available with the initial release.
- 2. Ease of Use:
	- a. MTSS will be a restricted system (limited service system). The user interface will be documented in a small manual similar to the DTSS User's Guide.
	- b. The simplest user interfaces to this type of facility are usually constructed around a line-numbered editor/command processor interface supporting some notion of current file; this interface allows the writing, correction, and running of programs with an absolute minimum of conceptual baggage. Such an interface may be perceived as conflicting with the objectives of a Multics-like interface. Any such conflicts must be resolved as the first step in the project.
- 3. Performance: The performance improvement implementation techniques already proposed for FAST, such as prelinking, will continue to be used.
- 4. Flexibility: Relevant internal interfaces of the implementation will be documented in the Subsystem Writers' Guide after sufficient exposure and experience have been gained.

DETAILED PROPOSAL:

,,-..

,,.,-.

The complete user interface will be documented in one or more MTB's: the normal design review cycle will be followed--although the schedule may be accelerated to accomodate release requirements. One or more MCR's will be submitted for approval of the actual design.